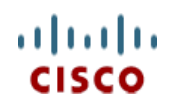

Spec Sheet

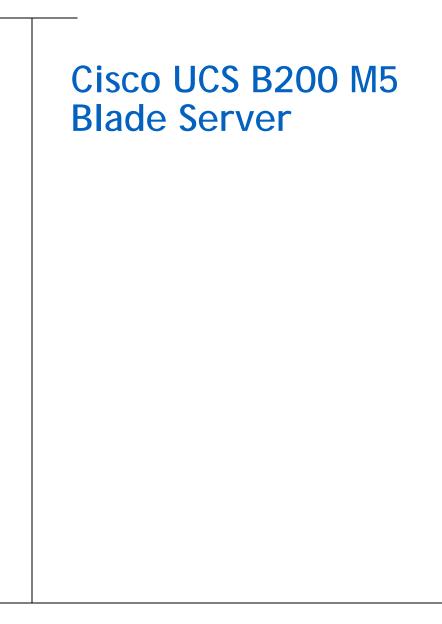

CISCO SYSTEMS 170 WEST TASMAN DR. SAN JOSE, CA, 95134 WWW.CISCO.COM PUBLICATION HISTORY

Rev A.9 October 25, 2017

# CONTENTS

| OVERVIEW                                                                          | 3  |
|-----------------------------------------------------------------------------------|----|
| DETAILED VIEWS                                                                    | 4  |
| Blade Server Front View                                                           | 4  |
| BASE SERVER STANDARD CAPABILITIES and FEATURES                                    | 5  |
| CONFIGURING the SERVER                                                            | 7  |
| STEP 1 CHOOSE BASE SERVER SKU                                                     | 8  |
| STEP 2 CHOOSE CPU(S)                                                              | 9  |
| STEP 3 CHOOSE MEMORY                                                              |    |
| STEP 4 CHOOSE MLOM                                                                |    |
| STEP 5 CHOOSE SOFTWARE                                                            |    |
| STEP 6 CHOOSE OPTIONAL REAR MEZZANINE ADAPTERS (VIC, NVMe or GPU)1                |    |
| STEP 7 CHOOSE OPTIONAL FRONT MEZZANINE ADAPTER: Storage Controller or GPU 1       |    |
| STEP 8 CHOOSE OPTIONAL Hard Disk Drives (HDD), Solid-State Drives (SSD) or NVMe 2 |    |
| STEP 9 CHOOSE OPTIONAL SECURE DIGITAL CARDS or M.2 DRIVES                         |    |
| STEP 10 CHOOSE OPTIONAL TRUSTED PLATFORM MODULE                                   |    |
| STEP 11 CHOOSE OPTIONAL INTERNAL USB 3.0 DRIVE                                    |    |
| STEP 12 CHOOSE OPTIONAL VALUE-ADDED SOFTWARE                                      |    |
| STEP 13 CHOOSE OPTIONAL OPERATING SYSTEMS                                         |    |
| STEP 14 CHOOSE OPTIONAL OPERATING SYSTEM MEDIA KIT                                |    |
| STEP 15 CHOOSE SERVICE and SUPPORT LEVEL                                          | 35 |
| Upgrades and Spares PID 4                                                         | 1  |
| UCS B200 M5 INTERNALS                                                             | 2  |
| MEMORY CONFIGURATION AND MIRRORING                                                | 3  |
| PHYICAL SPECIFICATION                                                             | 5  |
| POWER SPECIFICATIONS                                                              |    |

# **OVERVIEW**

Delivering performance, versatility and density without compromise, the Cisco UCS B200 M5 Blade Server addresses the broadest set of workloads, from IT and web infrastructure through distributed database.

The enterprise-class Cisco UCS B200 M5 blade server extends the capabilities of Cisco's Unified Computing System portfolio in a half-width blade form factor. The Cisco UCS B200 M5 harnesses the power of the latest Intel® Xeon® processor scalable family CPUs with up to 3072 GB of RAM (using 128 GB DIMMs), two solid-state drives (SSDs) or hard disk drives (HDDs), and up to 80 Gbps throughput connectivity.

Figure 1 Cisco UCS B200 M5 Blade Server

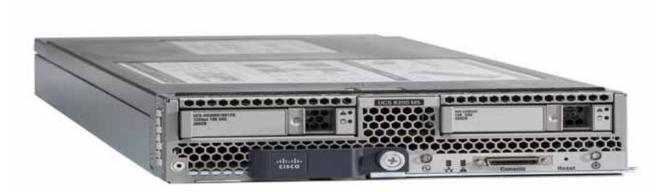

# **DETAILED VIEWS**

### **Blade Server Front View**

*Figure 2* is a detailed front view of the Cisco UCS B200 M5 Blade Server.

#### Figure 2 Blade Server Front View

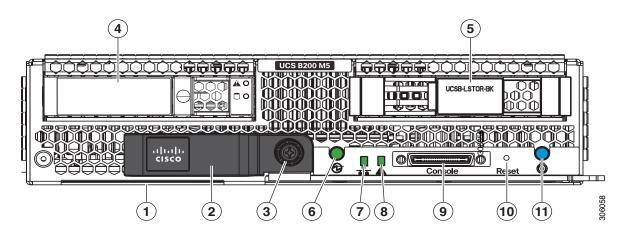

| 1 | Asset pull tag<br>Each server has a plastic tag that pulls<br>out of the front panel. The tag contains<br>the server serial number as well as the<br>product ID (PID) and version ID (VID). The<br>tag also allows you to add your own asset<br>tracking label without interfering with<br>the intended air flow. | 7  | Network link status            |
|---|----------------------------------------------------------------------------------------------------|----|--------------------------------|
| 2 | Blade ejector handle                                                                                                    | 8  | Blade health LED               |
| 3 | Ejector captive screw                                                                                                    | 9  | Console connector <sup>1</sup> |
| 4 | Drive bay 1                                                                                                    | 10 | Reset button access            |
| 5 | Drive bay 2                                                                                                    | 11 | Locater button and LED         |
| 6 | Power button and LED                                                                                                    |    |                                |

Notes:

1. A KVM I/O Cable plugs into the console connector, it can be ordered as a spare. The KVM I/O Cable in included with every Cisco UCS 5100 Series blade server chassis accessory kit

# **BASE SERVER STANDARD CAPABILITIES and FEATURES**

*Table 1* lists the capabilities and features of the base server. Details about how to configure the server for a particular feature or capability (for example, number of processors, disk drives, or amount of memory) are provided in *CONFIGURING the SERVER on page 7* 

| Table 1 Capabilities and Featu |
|--------------------------------|
|--------------------------------|

| Capability/Feature | Description                                                                                                    |  |  |  |
|--------------------|----------------------------------------------------------------------------------------------------|--|--|--|
| Chassis            | The UCS B200 M5 Blade Server mounts in a Cisco UCS 5108 Series blade server chassis or UCS Mini blade server chassis.                                                                                                    |  |  |  |
| CPU                | One or two Intel <sup>®</sup> Xeon <sup>®</sup> scalable family CPUs. Also note that the B200 M5<br>Blade Server BIOS inherently enables support for Intel Advanced Encryption<br>Standard New Instructions (AES-NI) and does not have an option to disable<br>this feature. |  |  |  |
| Chipset            | Intel® C620 series chipset (Lewisburg)                                                                                                    |  |  |  |
| Memory             | ■ 24 total DIMM slots                                                                                                    |  |  |  |
|                    | Support for Advanced ECC                                                                                                    |  |  |  |
|                    | Support for registered ECC DIMMs (RDIMMs)                                                                                                    |  |  |  |
|                    | Support for load-reduced DIMMs (LR DIMMs)                                                                                                    |  |  |  |
|                    | Support for through-silicon via DIMMs (TSV DIMMs)                                                                                                    |  |  |  |
|                    | Up to 3072 GB total memory capacity                                                                                                    |  |  |  |
| Modular LOM        | One modular LOM (mLOM) Connector for Cisco mLOM VIC Adapter which provides Ethernet or Fibre Channel over Ethernet (FCoE) Connectivity                                                                                                    |  |  |  |
| Mezzanine Adapters | One rear mezzanine connector for various types of Cisco mezzanine adapters                                                                                                    |  |  |  |
| (Rear)             | Cisco Mezzanine VIC Adapter OR                                                                                                    |  |  |  |
|                    | Cisco Mezzanine Port Expander OR                                                                                                    |  |  |  |
|                    | Cisco Mezzanine NVMe Storage Adapter OR                                                                                                    |  |  |  |
|                    | ■ Cisco Mezzanine nVIDIA P6 GPU                                                                                                    |  |  |  |
| Mezzanine Adapters | One front mezzanine connector for                                                                                                    |  |  |  |
| (Front)            | Cisco FlexStorage Controller OR                                                                                                    |  |  |  |
|                    | ■ Cisco Mezzanine nVIDIA P6 GPU                                                                                                    |  |  |  |
|                    | NOTE: No Front Mezzanine Cards are available with 165W+ CPUs.                                                                                                    |  |  |  |
| Storage controller | For the front mezzanine connectors                                                                                                    |  |  |  |
|                    | Cisco FlexStorage 12G RAID Controller                                                                                                    |  |  |  |
|                    | Cisco FlexStorage 12G RAID Controller with 1GB Cache                                                                                                    |  |  |  |
|                    | Cisco FlexStorage NVMe Passthrough Controller                                                                                                    |  |  |  |

### Table 1 Capabilities and Features

| Capability/Feature              | Description                                                                                                    |
|---------------------------------|----------------------------------------------------------------------------------------------------|
| Storage devices                 | Up to two optional, front-accessible, hot-swappable, 2.5-inch small form factor (SFF) drive slots. Choice of                                          |
|                                 | 10K or 15K Hard Disk Drives (HDD)                                                                                                    |
|                                 | Enterprise Performance or Enterprise Value Solid State Drives (SSD)                                                                                   |
|                                 | High, Medium Endurance NVMe Drives                                                                                                    |
|                                 | Internal Mini-storage modules that can accommodate either                                                                                             |
|                                 | Up to two SD Modules (32G, 64G or 128G supporting RAID 1 OR                                                                                           |
|                                 | Up to two M.2 SATA Drives (240G or 960G) supported by LSI SW RAID                                                                                     |
|                                 | Internal UCS 3.0 Port that can accommodated Cisco 16G USB Drive                                                                                       |
| Video                           | The Cisco Integrated Management Controller (CIMC) provides video using Matrox G200e video/graphics controller                                         |
|                                 | Integrated 2D graphics core with hardware acceleration                                                                                                |
|                                 | DDR4 memory interface supports up to 512MB of addressable memory<br>(8MB is allocated by default to video memory)                                     |
|                                 | ■ Supports display resolutions up to 1920 x 1200 32 bpp@ 60Hz                                                                                         |
| Interfaces                      | Single lane PCI-Express host interface running at Gen 2 speed Front panel<br>One console connector                                                    |
| Power subsystem                 | Integrated in the Cisco UCS 5108 blade server chassis                                                                                                 |
| Fans                            | Integrated in the Cisco UCS 5108 blade server chassis.                                                                                                |
| Integrated management processor | The built-in Cisco Integrated Management Controller (CIMC) GUI or CLI interface enables monitoring of server inventory, health, and system event logs |
| ACPI                            | Advanced Configuration and Power Interface (ACPI) 4.0 Standard Supported.                                                                             |

# **CONFIGURING the SERVER**

Follow these steps to configure the Cisco UCS B200 M5 Blade Server:

STEP 1 CHOOSE BASE SERVER SKU, page 8
STEP 2 CHOOSE CPU(S), page 9
STEP 3 CHOOSE MEMORY, page 11
STEP 4 CHOOSE MLOM, page 13
STEP 5 CHOOSE SOFTWARE, page 15
STEP 6 CHOOSE OPTIONAL REAR MEZZANINE ADAPTERS (VIC, NVMe or GPU), page 16
STEP 7 CHOOSE OPTIONAL FRONT MEZZANINE ADAPTER: Storage Controller or GPU, page 18
STEP 8 CHOOSE OPTIONAL Hard Disk Drives (HDD), Solid-State Drives (SD) or NVMe, page 19
STEP 9 CHOOSE OPTIONAL SECURE DIGITAL CARDS or M.2 DRIVES, page 22
STEP 10 CHOOSE OPTIONAL INTERNAL USB 3.0 DRIVE, page 23
STEP 11 CHOOSE OPTIONAL VALUE-ADDED SOFTWARE, page 25
STEP 13 CHOOSE OPTIONAL OPERATING SYSTEMS, page 28
STEP 14 CHOOSE SERVICE and SUPPORT LEVEL, page 34

## STEP 1 CHOOSE BASE SERVER SKU

Verify the product ID (PID) of the server as shown in Table 2.

#### Table 2 PID of the Base UCS B200 M5 Blade Server

| Product ID (PID) | Description                                                                                                    |
|------------------|----------------------------------------------------------------------------------------------------|
| UCSB-B200-M5     | UCS B200 M5 Blade Server without CPU, memory, drive bays, HDD, VIC adapter, or mezzanine adapters (Ordered as a blade chassis option) |
| UCSB-B200-M5-U   | UCS B200 M5 Blade Server without CPU, memory, drive bays, HDD, VIC adapter, or mezzanine adapters (UPG) (Ordered standalone)          |
| UCSB-B200-M5-CH  | DISTI: UCS B200 M5 Blade Server without CPU, memory, drive bays, HDD, VIC adapter, or mezzanine adapters                              |

A base Cisco UCS B200 M5 blade server ordered in *Table 2* does not include any components or option They must be selected during product ordering:

Please follow the steps in the following pages to order the components such as CPU, Memory, mLOM, SW that are required to have a functional blade

- CPUs
- Memory
- Cisco FlexStorage RAID controller with drive bays (or blank, for no local drives support)
- Disk drives
- Cisco adapters (such as the VIC 1340, VIC 1380, or Port Expander)
- Cisco UCS NVMe Flash Storage Adapters or GPUs

# STEP 2 CHOOSE CPU(S)

The standard CPU features are:

- Intel<sup>®</sup> Xeon<sup>®</sup> scalable Processor family CPUs
- Intel C620 series chipset
- Up to 28 cores per processor, for a total of up to 56 cores per server

Select CPUs from Table 3.

#### Table 3 Available CPUs

| Product ID (PID) | Clock<br>Freq<br>(GHz) | Power<br>(W) | Cache<br>Size (MB) | Cores | UPI <sup>1</sup> Links<br>(GT/s) | Highest DDR4<br>DIMM Clock<br>Support<br>(MHz) <sup>2</sup> |
|------------------|------------------------|--------------|--------------------|-------|----------------------------------|-------------------------------------------------------------|
| UCS-CPU-8176     | 2.1                    | 165          | 38.5               | 28    | 10.4                             | 2666                                                        |
| UCS-CPU-8164     | 2.0                    | 150          | 35.75              | 26    | 10.4                             | 2666                                                        |
| UCS-CPU-8160     | 2.1                    | 150          | 33.00              | 24    | 10.4                             | 2666                                                        |
| UCS-CPU-8158     | 3.0                    | 150          | 24.75              | 12    | 10.4                             | 2666                                                        |
| UCS-CPU-8156     | 3.6                    | 105          | 16.50              | 4     | 10.4                             | 2666                                                        |
| UCS-CPU-8153     | 2.0                    | 125          | 22.00              | 16    | 10.4                             | 2666                                                        |
| UCS-CPU-6154     | 3.0                    | 200          | 24.75              | 18    | 10.4                             | 2666                                                        |
| UCS-CPU-6152     | 2.1                    | 140          | 30.25              | 22    | 10.4                             | 2666                                                        |
| UCS-CPU-6150     | 2.7                    | 165          | 24.75              | 18    | 10.4                             | 2666                                                        |
| UCS-CPU-6148     | 2.4                    | 150          | 27.50              | 20    | 10.4                             | 2666                                                        |
| UCS-CPU-6146     | 3.2                    | 165          | 24.75              | 12    | 10.4                             | 2666                                                        |
| UCS-CPU-6144     | 3.5                    | 150          | 24.75              | 8     | 10.4                             | 2666                                                        |
| UCS-CPU-6142     | 2.6                    | 150          | 22.00              | 16    | 10.4                             | 2666                                                        |
| UCS-CPU-6140     | 2.3                    | 140          | 24.75              | 18    | 10.4                             | 2666                                                        |
| UCS-CPU-6138     | 2.0                    | 125          | 27.50              | 20    | 10.4                             | 2666                                                        |
| UCS-CPU-6136     | 3.0                    | 150          | 24.75              | 12    | 10.4                             | 2666                                                        |
| UCS-CPU-6134     | 3.2                    | 130          | 24.75              | 8     | 10.4                             | 2666                                                        |
| UCS-CPU-6132     | 2.6                    | 140          | 19.25              | 14    | 10.4                             | 2666                                                        |
| UCS-CPU-6130     | 2.1                    | 125          | 22.00              | 16    | 10.4                             | 2666                                                        |
| UCS-CPU-6128     | 3.4                    | 115          | 19.25              | 6     | 10.4                             | 2666                                                        |
| UCS-CPU-6126     | 2.6                    | 125          | 19.25              | 12    | 10.4                             | 2666                                                        |
| UCS-CPU-5122     | 3.6                    | 105          | 16.50              | 4     | 10.4                             | 2666                                                        |
| UCS-CPU-5120     | 2.2                    | 105          | 19.25              | 14    | 10.4                             | 2400                                                        |
| UCS-CPU-5118     | 2.3                    | 105          | 16.50              | 12    | 10.4                             | 2400                                                        |
| UCS-CPU-5115     | 2.4                    | 85           | 13.75              | 10    | 10.4                             | 2400                                                        |
| UCS-CPU-4116     | 2.1                    | 85           | 16.50              | 12    | 9.6                              | 2400                                                        |
| UCS-CPU-4114     | 2.2                    | 85           | 13.75              | 10    | 9.6                              | 2400                                                        |
| UCS-CPU-4112     | 2.6                    | 85           | 8.25               | 4     | 9.6                              | 2400                                                        |

| Product ID (PID)                                                                                                    | Clock<br>Freq<br>(GHz) | Power<br>(W) | Cache<br>Size (MB) | Cores           | UPI <sup>1</sup> Links<br>(GT/s) | Highest DDR4<br>DIMM Clock<br>Support<br>(MHz) <sup>2</sup> |
|----------------------------------------------------------------------------------------------------|------------------------|--------------|--------------------|-----------------|----------------------------------|-------------------------------------------------------------|
| UCS-CPU-4110                                                                                                    | 2.1                    | 85           | 11.00              | 8               | 9.6                              | 2400                                                        |
| UCS-CPU-4108                                                                                                    | 1.8                    | 85           | 11.00              | 8               | 9.6                              | 2400                                                        |
| UCS-CPU-3106                                                                                                    | 1.6                    | 85           | 11.00              | 8               | 9.6                              | 2133                                                        |
| UCS-CPU-3104                                                                                                    | 1.6                    | 85           | 8.25               | 6               | 9.6                              | 2133                                                        |
| The Below "M" CPU SKU                                                                                                    | s Support              | up to 1.5T   | Memory per C       | PU <sup>3</sup> |                                  |                                                             |
| UCS-CPU-8176M                                                                                                    | 2.1                    | 165          | 38.50              | 28              | 10.4                             | 2666                                                        |
| UCS-CPU-8160M                                                                                                    | 2.1                    | 150          | 33.00              | 24              | 10.4                             | 2666                                                        |
| UCS-CPU-6142M                                                                                                    | 2.6                    | 150          | 22.00              | 16              | 10.4                             | 2666                                                        |
| UCS-CPU-6140M                                                                                                    | 2.3                    | 140          | 24.75              | 18              | 10.4                             | 2666                                                        |
| UCS-CPU-6134M                                                                                                    | 3.2                    | 130          | 24.75              | 8               | 10.4                             | 2666                                                        |
| The Below CPUs are "165W+" and operate with limited configurations. No Front Mezzanine Card will be supported with these CPUs: No Front Drives or No Front GPU allowed with the below CPUs. <sup>4</sup> |                        |              |                    |                 |                                  |                                                             |
| UCS-CPU-8180                                                                                                    | 2.5                    | 205          | 38.5               | 28              | 10.4                             | 2666                                                        |
| UCS-CPU-8168                                                                                                    | 2.7                    | 205          | 33.0               | 24              | 10.4                             | 2666                                                        |
| UCS-CPU-6154                                                                                                    | 3.0                    | 200          | 24.75              | 18              | 10.4                             | 2666                                                        |
| UCS-CPU-8180M                                                                                                    | 2.5                    | 205          | 38.5               | 28              | 10.4                             | 2666                                                        |

#### Table 3 Available CPUs (continued)

#### Notes:

1. UPI = UItra Path Interconnect

2. If higher or lower speed DIMMs are selected than what is shown in the table for a given CPU, the DIMMs will be clocked at the lowest common denominator of CPU clock and DIMM clock.

3. CPU models with a "M" suffix denote those CPUs that support 1.5 TB of memory per CPU. 1.5TB Memory per CPU can be supported via 128G DIMMs

4. System performance may be reduced for greater than 165 W TDP processors if operating with a fan fault or above 32°C (89.6°F) system air inlet temperature, depending upon the application load

#### **Supported Configurations**

#### (1) One-CPU Configuration

- Choose one CPU from any one of the rows of Table 3 Available CPUs, page 9

(2) Two-CPU Configuration

- Choose two identical CPUs from any one of the rows of Table 3 Available CPUs, page 9

## STEP 3 CHOOSE MEMORY

Available Memory for B200 M5 are with

- Clock speed: 2666 MHz
- Ranks per DIMM: 1, 2, 4, or 8
- Operational voltage: 1.2 V
- Registered ECC DDR4 DIMMS (RDIMMs), Load-reduced DIMMs (LRDIMMs) or through-silicon via DIMMs (TSV DIMMs)

Memory is organized with six memory channels per CPU, with up to two DIMMs per channel, as shown in *Figure 3*.

#### Figure 3 B200 M5 Memory Organization

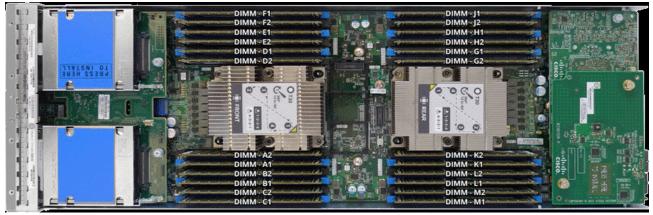

24 DIMMs, 6 Memory channels per CPU, up to 2 DIMMs per channel

#### Choose DIMMs and Memory Mirroring

Select the memory configuration and whether or not you want the memory mirroring option. The supported memory DIMMs and the mirroring option are listed in *Table 4*, (Available DDR4)

#### Table 4 Available DDR4 DIMMs

| Product ID (PID)                     | PID Description                       | Voltage | Ranks<br>/DIMM |  |  |  |
|--------------------------------------|---------------------------------------|---------|----------------|--|--|--|
| UCS-MR-128G8RS-H <sup>1</sup>        | 128 GB DDR4-2666-MHz TSV-RDIMM//8R/x4 | 1.2 V   | 8              |  |  |  |
| UCS-MR-X64G4RS-H                     | 64 GB DDR4-2666-MHz TSV-RDIMM//4R/x4  | 1.2 V   | 4              |  |  |  |
| UCS-ML-X64G4RS-H                     | 64 GB DDR4-2666-MHz LRDIMM//4R/x4     | 1.2 V   | 4              |  |  |  |
| UCS-MR-X32G2RS-H                     | 32 GB DDR4-2666-MHz RDIMM//2R/x4      | 1.2 V   | 2              |  |  |  |
| UCS-MR-X16G1RS-H                     | 16 GB DDR4-2666-MHz RDIMM//1R/x4      | 1.2 V   | 1              |  |  |  |
| Memory Mirroring Option <sup>2</sup> |                                       |         |                |  |  |  |
| N01-MMIRROR                          | Memory mirroring option               |         |                |  |  |  |

Notes:

- 1. 128G DIMMs can be configured only with "M" CPUs from *Table 3 Available CPUs, page 9*. The "M" CPUs enable the 1.5TB configurations per CPU.
- 2. For Memory Configuration and Mirroring, please refer to *MEMORY CONFIGURATION AND MIRRORING on* page 42

#### Memory Configurations Features and Modes

System speed is dependent on the CPU DIMM speed support. Refer to the Available CPU Table for DIMM Speeds

- The B200 M5 server supports four different memory reliability, availability, and serviceability (RAS) modes:
  - Independent Channel Mode
  - Mirrored Channel Mode
- Below are the system level RAS Mode combination limitations:
  - Mixing of Independent and Lockstep channel mode is not allowed per platform.
  - Mixing of Non-Mirrored and Mirrored mode is not allowed per platform.
  - Mixing of Lockstep and Mirrored mode is not allowed per platform.
    - Do not mix RDIMMs, LRDIMMs, TSV-RDIMMs.
    - Single-rank DIMMs can be mixed with dual-rank DIMMs in the same channel
- For best performance, observe the following:
  - DIMMs with different timing parameters can be installed on different slots within the same channel, but only timings that support the slowest DIMM will be applied to all. As a consequence, faster DIMMs will be operated at timings supported by the slowest DIMM populated.
  - When one DIMM is used, it must be populated in DIMM slot 1 (farthest away from the CPU) of a given channel.
  - When single or dual rank DIMMs are populated for 2DPC, always populate the higher number rank DIMM first (starting from the farthest slot). For a 2DPC example, first populate with dual rank DIMMs in the DIMM slot 1. Then
  - single-rank DIMMs in the DIMM 2 slot.
- DIMMs for CPU 1 and CPU 2 (when populated) must always be configured identically.

Cisco memory from previous generation servers (DDR3 and DDR4) is not compatible with UCS B200 M5 Blade.

Please refer to MEMORY CONFIGURATION AND MIRRORING on page 42

Memory can be configured in any number of DIMMs as pairs, though for optimal performance, the Memory Performance Optimization Guide will be available.

## STEP 4 CHOOSE MLOM

The UCS B200 M5 must be ordered with the Cisco VIC MLOM Adapter. This mLOM Adapter can operate in a Single CPU or Two CPU Configuration *Table 5* shows available mLOM Adapter choices.

| Table 5 | Aggregate Bandwidth with mLOM Only configuration | 1 |
|---------|--------------------------------------------------|---|
|         | Aggregate bandwidth with meom only configuration |   |

| mLOM Only        | Fabrics Extenders in UCS 5108 blade chassis Aggregate Bandwidth (Gb/s) |                 |          | Labric Inforconnocts Sunnort |                  |               |     |
|------------------|------------------------------------------------------------------------|-----------------|----------|------------------------------|------------------|---------------|-----|
|                  | 2x 2304 2x2208XP 2x 2204XP                                             |                 | 2 x 62xx | 1 x 6324                     | 2 x 6332         | 2 x<br>6332UP |     |
| Vic 1340<br>mLOM | 40 <sup>1</sup>                                                        | 40 <sup>1</sup> | 20       | Yes                          | Yes (20<br>Gb/s) | Yes           | Yes |

#### Notes:

1. This uses two 2x10G port-channels

Cisco developed 1300 Series Virtual Interface Cards (VICs) to provide flexibility to create multiple NIC and HBA devices. The VICs also support adapter Fabric Extender and Virtual Machine Fabric Extender technologies. The VIC features are listed here:

- 1300 Series VICs include enhancements including network overlay offload support for NVGRE and VXLAN, and RoCE services. In addition, 1300 Series VICs support PCIe Gen 3.0.
- Two Converged Network Adapter (CNA) ports, supporting both Ethernet and FCoE
- Delivers 80 Gbps total I/O throughput to the server
- VIC 1340 supports dual 4x 10 Gbps Unified I/O ports or 2x40 (native) Gbps Unified I/O ports
- Creates up to 256 fully functional unique and independent PCIe adapters and interfaces (NICs or HBAs) without requiring single-root I/O virtualization (SR-IOV) support from operating systems or hypervisors
- Provides virtual machine visibility from the physical network and a consistent network operations model for physical and virtual servers
- Supports customer requirements for a wide range of operating systems and hypervisors

The mLOM VIC on the UCS B200 M5 enables connectivity to the Fabric Interconnect either via Fabric Extender (FEX) or directly the UCS 6324 Fabric Connector (UCS Mini) on the UCS 5108 Blade Chassis.

The supported Fabric Extenders for the B200 M5 blades are

- Cisco UCS 2208XP Fabric Extender
- Cisco UCS 2204XP Fabric Extender
- Cisco UCS 2304 Fabric Extender

The supported Fabric Interconnects for the B200 M5 blades are

Cisco UCS 6248UP Fabric Interconnect

- Cisco UCS 6296UP Fabric Interconnect
- Cisco UCS 6332 Fabric Interconnect
- Cisco UCS 6332-16UP Fabric Interconnect
- Cisco UCS 6324 Fabric Interconnect (UCS-Mini)

UCSM 3.2(2) release is minimum required for UCS B200 M5.

## STEP 5 CHOOSE SOFTWARE

UCSM Software Version needs to be selected for Standalone UCS B200 M5 Blade PID(UCSB-B200-M5-UPG).

Note:

- This is a new mandatory option for standalone blade starting with UCS B200 M5.
- When UCS B200 M5 is configured inside of a chassis in CCW Ordering Tool, UCSM SW Version is selected at the chassis level. The SW Option will not be available under the UCS B200 M5 in that case.
- UCSM 3.2(2) release is minimum required for UCS B200 M5

#### Table 6 Available Software Firmware

| Product ID (PID) | Product Description                      | Software Version |
|------------------|------------------------------------------|------------------|
| N20-FW015        | UCS 5108 Blade Chassis FW Package 3.2(2) | UCSM 3.2(2)      |

# STEP 6 CHOOSE OPTIONAL REAR MEZZANINE ADAPTERS (VIC, NVMe or GPU)

The UCS B200 M5 has one rear mezzanine adapter slot. The UCS B200 M5 can be ordered with or without a Rear Mezzanine Adapter. Refer to *Table 7 Available Rear Mezzanine Adapters* for supported adapters.

#### Table 7 Available Rear Mezzanine Adapters

| Product ID(PID)                                | PID Description                                                                          | CPUs Required                                             | Connector Type                     |  |
|------------------------------------------------|------------------------------------------------------------------------------------------|-----------------------------------------------------------|------------------------------------|--|
| Port Expander Card for VIC                     |                                                                                          |                                                           |                                    |  |
| This is a hardware opt 1340 to a dual native 4 | ion to enable an additional 4 ports of the<br>40G interface or a dual 4 x 10 GbE port-ch | VIC 1340, bringing the tota<br>anneled interface, respect | Il capability of the VIC<br>ively. |  |
| UCSB-MLOM-PT-01                                | Cisco UCS Port Expander Card for VIC                                                     | ONE or TWO CPU                                            | Rear Mezzanine                     |  |
| Cisco VIC Card                                 |                                                                                          |                                                           |                                    |  |
| UCS-VIC-M83-8P                                 | Cisco UCS VIC 1380 mezzanine<br>adapter                                                  | TWO CPU REQUIRED                                          | Rear Mezzanine                     |  |
| Cisco NVMe Flash S                             | torage Adapters                                                                          |                                                           |                                    |  |
| UCSB-F-H5607                                   | UCS Blade PCIe/NVMe Storage<br>Mezz 560 GB High Endurance                                | TWO CPU REQUIRED                                          | Rear Mezzanine                     |  |
| UCSB-F-H32003                                  | UCS Blade PCIe/NVMe Storage<br>Mezz 3200 GB Medium Endurance                             | TWO CPU REQUIRED                                          | Rear Mezzanine                     |  |
| Cisco GPU Rear                                 |                                                                                          |                                                           |                                    |  |
| UCSB-GPU-P6-R                                  | NVIDIA GRID P6 Rear Mezzanine                                                            | TWO CPU REQUIRED                                          | Rear Mezzanine                     |  |

#### Table 8 Aggregate Bandwidth with Rear Mezz Cards Installed

| Rear Mezz<br>Adapter | Fabrics Extenders in UCS 5108 blade chassis Aggregate Bandwidth (Gb/s) |                 | Fabric Inte | pric Interconnects Support |                  |          |            |
|----------------------|------------------------------------------------------------------------|-----------------|-------------|----------------------------|------------------|----------|------------|
|                      | 2x 2304                                                                | 2x2208XP        | 2x 2204XP   | 2 x 62xx                   | 1 x 6324         | 2 x 6332 | 2 x 6332UP |
| Port<br>Expander     | 80 <sup>1</sup>                                                        | 80 <sup>2</sup> | 40          | Yes                        | Yes (40<br>Gb/s) | Yes      | Yes        |
| VIC 1380             | 80 <sup>3</sup>                                                        | 80 <sup>3</sup> | 40          | Yes                        | Yes<br>(40Gb/s)  | Yes      | Yes        |
| Flash<br>Card        | 40 <sup>4</sup>                                                        | 40 <sup>4</sup> | 20          | Yes                        | Yes<br>(20Gb/s)  | Yes      | Yes        |
| GPU                  | 40 <sup>4</sup>                                                        | 40 <sup>4</sup> | 20          | Yes                        | Yes<br>(20Gb/s)  | Yes      | Yes        |

#### Notes:

1. This uses a dual native 40G interface

- 2. This uses two 4x10G port-channels
- 3. This implements four 2x10G port-channels
- 4. This uses two 2x10G port-channels

# **STEP 7** CHOOSE OPTIONAL FRONT MEZZANINE ADAPTER: Storage Controller or GPU

The UCS B200 M5 has one front mezzanine slot. The UCS B200 M5 can be ordered with or without the front mezzanine card. The Front Mezzanine Card can accommodate Storage Controller or GPU. Refer to *Table 9 Available Front Mezzanine Adapters*.

No Front Mezzanine Adapter available with 165W+ CPU.

#### Table 9 Available Front Mezzanine Adapters

| Product ID(PID)                                | PID Description                                                                              | Connector Type  |
|------------------------------------------------|----------------------------------------------------------------------------------------------|-----------------|
| Storage Controller <sup>1</sup> , <sup>2</sup> |                                                                                              |                 |
| This is a required for in:                     | stalling local drives in the UCS B200 M5                                                     |                 |
| UCSB-MRAID12G <sup>3</sup> , <sup>4</sup>      | Cisco FlexStorage 12G SAS RAID controller with drive bays                                    | Front Mezzanine |
| UCSB-MRAID12G-HE <sup>5</sup> ,3               | Cisco FlexStorage 12G SAS RAID controller with 1 GB flash-backed write cache with drive bays | Front Mezzanine |
| UCSB-LSTOR-PT <sup>6</sup>                     | Cisco FlexStorage NVME Passthrough module with<br>HDD cage                                   | Front Mezzanine |
| UCSB-LSTOR-BK <sup>7</sup>                     | Cisco FlexStorage blanking panel w/o controller,<br>w/o drive bays                           | Drive Blank     |
| Cisco GPU Front                                |                                                                                              |                 |
| UCSB-GPU-P6-F                                  | NVIDIA GRID P6 Front Mezzanine                                                               | Front Mezzanine |

Notes:

- 1. A Storage Controller is required for installing local drives (HDD, SSD, NVMe) on the B200 M5.
- 2. The RAID and Pass through are three different cards and cannot be upgraded or downgraded
- 3. For Hard disk drives (HDD) or Solid-state drives (SSD), Cisco FlexStorage 12G SAS RAID Controller is required.
- Cisco FlexStorage 12G SAS RAID Controller is based on LSI 3108 ROC and runs the iMegaRAID software stack. It provides 12 Gbps RAID functionality for SAS/SATA SSD/HDD and has RAID 0, 1 and JBOD Support
- 5. Cisco FlexStorage 12G SAS RAID controller with 1GB Flash-backed write cache is based on the LSI 3108 ROC and runs the LSI MegaRAID Software Stack. It provides 12 Gbps RAID Functionality for SAS/SATA HDD/SSD and has RAID 0, 1, 5 and 6 Support.

The flash-backed write cache provides RAID controller cache protection using NAND flash memory and a supercapacitor. In the event of a power or server failure, cached data is automatically transferred from the RAID controller DRAM write cache to flash. Once power is restored, the data in the NAND flash is copied back into the DRAM write cache until it can be flushed to the disk drives.

- 6. For NVMe, Cisco FlexStorage NVMe Passthrough is required.
- 7. For servers that do not need local storage, and where no Storage Controllers are included, Storage Blanking panels are auto-included as a part of configuration rules. Drive Blanks need to be installed if no Storage Controller or GPU in the system for the UCS B200 M5 to function.

# **STEP 8** CHOOSE OPTIONAL Hard Disk Drives (HDD), Solid-State Drives (SSD) or NVMe

The UCS B200 M5 can be ordered with or without drives. The standard disk drive features are:

- 2.5-inch small form factor
- Hot-pluggable
- Sled-mounted
- Supports hard disk drives (HDD), Solid State Drives (SSD) or Non-Volatile Memory Express (NVMe) Drives
- One or Two Drive Can be selected
- No Drives available with 165W+ CPU (*Table 3*)
- Always requires One Storage Controllers listed in Table 9 Available Front Mezzanine Adapters, page 18

Select One or Two Drives from the list of supported drives available in Table 10

#### Table 10 Available Drive Options

| Product ID (PID)  | Description                                                                               | Drive<br>Type | Speed   | Endurance        | Size  |
|-------------------|-------------------------------------------------------------------------------------------|---------------|---------|------------------|-------|
| HDD <sup>1</sup>  |                                                                                           |               |         |                  |       |
| UCS-HD900G15K12G  | 900 GB 12G SAS 15K RPM SFF HDD                                                            | SAS           | 15K RPM | N/A              | 900G  |
| UCS-HD600G15K12G  | 600 GB 12G SAS 15K RPM SFF HDD                                                            | SAS           | 15K RPM | N/A              | 600G  |
| UCS-HD300G15K12G  | 300 GB 12G SAS 15K RPM SFF HDD                                                            | SAS           | 15K RPM | N/A              | 300G  |
| UCS-HD18TB10KS4K  | 1.8 TB 12G SAS 10K RPM SFF HDD (4K) <sup>2</sup>                                          | SAS           | 10K RPM | N/A              | 1800G |
| UCS-HD12TB10K12G  | 1.2 TB 12G SAS 10K RPM SFF HDD                                                            | SAS           | 10K RPM | N/A              | 1200G |
| UCS-HD600G10K12G  | 600 GB 12G SAS 10K RPM SFF HDD                                                            | SAS           | 10K RPM | N/A              | 600G  |
| UCS-HD300G10K12G  | 300 GB 12G SAS 10K RPM SFF HDD                                                            | SAS           | 10K RPM | N/A              | 300G  |
| SSD <sup>1</sup>  |                                                                                           |               |         |                  |       |
| UCS-SD400G12S4-EP | 400 GB 2.5 inch Ent Performance<br>12G SAS SSD (10X endurance)<br>(SanDisk Lightning II)  | SAS           | 12G     | Ent. Perf<br>10X | 400G  |
| UCS-SD800G12S4-EP | 800 GB 2.5 inch Ent. Performance<br>12G SAS SSD (10X endurance)<br>(Samsung 1635)         | SAS           | 12G     | Ent. Perf<br>10X | 800G  |
| UCS-SD16TB12S4-EP | 1.6 TB 2.5 inch Ent. Performance<br>12G SAS SSD (10X endurance)<br>(SanDisk Lightning II) | SAS           | 12G     | Ent. Perf<br>10X | 1600G |

#### Table 10 Available Drive Options

| UCS-SD800GSAS3-EP                                      | 800GB 2.5 inch Enterprise<br>performance 12G SAS SSD(3X<br>endurance) (Toshiba PX05) | SAS  | 12G | Ent. Perf<br>3X | 800G  |
|--------------------------------------------------------|--------------------------------------------------------------------------------------|------|-----|-----------------|-------|
| UCS-SD16TSASS3-EP                                      | 1.6GB 2.5 inch Enterprise<br>performance 12G SAS SSD(3X<br>endurance) (Toshiba PX05) | SAS  | 12G | Ent. Perf<br>3X | 800G  |
| UCS-SD480GSAS-EV                                       | 480 GB 2.5 inch Enterprise Value<br>12G SAS SSD (Toshiba PX05)                       | SAS  | 12G | Ent. Value      | 480G  |
| UCS-SD960GSAS-EV                                       | 960GB 2.5 inch Enterprise Value<br>12G SAS SSD (Toshiba PX05)                        | SAS  | 12G | Ent. Value      | 960G  |
| UCS-SD19GSAS-EV                                        | 1.9TB 2.5 inch Enterprise Value<br>12G SAS SSD (Toshiba PX05)                        | SAS  | 12G | Ent. Value      | 1900G |
| UCS-SD38TSAS-EV                                        | 3.8TB 2.5 inch Enterprise Value<br>12G SAS SSD (Toshiba PX05)                        | SAS  | 12G | Ent. Value      | 3800G |
| UCS-SD240GBKS4-EV                                      | 240GB 2.5 inch Enterprise Value<br>6G SATA SSD (Samsung PM863A)                      | SATA | 6G  | Ent. Value      | 240G  |
| UCS-SD480GBKSS-EV                                      | 480 GB 2.5 inch Enterprise Value<br>6G SATA SSD (Samsung PM863A)                     | SATA | 6G  | Ent. Value      | 480G  |
| UCS-SD960GBKS4-EV                                      | 960GB 2.5 inch Enterprise Value<br>6G SATA SSD (Samsung PM863A)                      | SATA | 6G  | Ent. Value      | 960G  |
| UCS-SD38TBKS4-EV                                       | 3.8TB 2.5 inch Enterprise Value<br>6G SATA SSD (Samsung PM863A)                      | SATA | 6G  | Ent. Value      | 3800G |
| UCS-SD120GBMS4-EV                                      | 120 GB 2.5 inch Enterprise Value<br>6G SATA SSD (Micron 5100)                        | SATA | 6G  | Ent. Value      | 120G  |
| UCS-SD240GBMS4-EV                                      | 240GB 2.5 inch Enterprise Value<br>6G SATA SSD (Micron 5100)                         | SATA | 6G  | Ent. Value      | 240G  |
| UCS-SD480GBMS4-EV                                      | 480 GB 2.5 inch Enterprise Value<br>6G SATA SSD (Micron 5100)                        | SATA | 6G  | Ent. Value      | 480G  |
| UCS-SD960GBMS4-EV                                      | 960GB 2.5 inch Enterprise Value<br>6G SATA SSD (Micron 5100)                         | SATA | 6G  | Ent. Value      | 960G  |
| UCS-SD16TBMS4-EV                                       | 1.6TB 2.5 inch Enterprise Value<br>6G SATA SSD (Micron 5100)                         | SATA | 6G  | Ent. Value      | 1600G |
| UCS-SD19TBMS4-EV                                       | 1.9TB 2.5 inch Enterprise Value 6G<br>SATA SSD (Micron 5100)                         | SATA | 6G  | Ent. Value      | 1900G |
| UCS-SD38TBMS4-EV                                       | 3.8TB 2.5 inch Enterprise Value 6G<br>SATA SSD (Micron 5100)                         | SATA | 6G  | Ent. Value      | 3800G |
| UCS-SD76TBMS4-EV                                       | 7.6TB 2.5 inch Enterprise Value<br>6G SATA SSD (Micron 5100)                         | SATA | 6G  | Ent. Value      | 7600G |
| <b>NVMe</b> <sup>3</sup> , <sup>4</sup> , <sup>5</sup> |                                                                                      |      |     |                 |       |

#### Table 10 Available Drive Options

| UCSB-NVMEHW-H800  | Cisco 2.5" U.2 800GB HGST SN200<br>NVMe High Perf. High Endurance  | NVMe | High<br>Perf | High<br>Endurance  | 800G  |
|-------------------|--------------------------------------------------------------------|------|--------------|--------------------|-------|
| UCSB-NVMEHW-H1600 | Cisco 2.5" U.2 1.6TB HGST SN200<br>NVMe High Perf. High Endurance  | NVMe | High<br>Perf | High<br>Endurance  | 1600G |
| UCSB-NVMEHW-H3200 | Cisco 2.5" U.2 3.2TB HGST SN200<br>NVMe High Perf. High Endurance  | NVMe | High<br>Perf | High<br>Endurance  | 3200G |
| UCSB-NVMEHW-H6400 | Cisco 2.5" U.2 6.4TB HGST SN200<br>NVMe High Perf. High Endurance  | NVMe | High<br>Perf | High<br>Endurance  | 6400G |
| UCSB-NVMEHW-H7680 | Cisco 2.5" U.2 7.7TB HGST SN200<br>NVMe High Perf. Value Endurance | NVMe | High<br>Perf | Value<br>Endurance | 7680G |

#### Notes:

- 1. HDD and SSD require either of the following Storage Controllers in the Front Mezzanine Slot
  - UCSB-MRAID12G
  - UCSB-MRAID12G-HE
- 2. This drive format is a 4K Native.
  - VMware does not support 4K Native drives
  - These drives require UEFI Boot
- 3. NVMe drives require the following Storage Controller in the Front Mezzanine Slot UCSB-LSTOR-PT
- 4. If HDD or SSD are going to be in RAID, then two identical drives required
- 5. If HDD or SSD are in JBOD Mode, then drives can be different

## **STEP 9** CHOOSE OPTIONAL SECURE DIGITAL CARDS or M.2 DRIVES

A mini-storage module connector is provided on the motherboard.

For the UCS B200 M5, there are two kinds of Mini-storage modules that fit in the connector on the motherboard, though only one kind can be selected with a single UCS B200 M5.

1. Module with two SD HC sockets that accommodate up to two SDHC devices

2. Module with two M.2 sockets accommodates up to two SATA M.2 devices

#### Note:

- Cannot Select SD and M.2, only one of the two can be selected
- Can select 1 or 2 drives, require 2 for Mirroring.

#### Table 11 Available SD Card Options

| Product ID (PID)          | Description                    | Mirroring                |
|---------------------------|--------------------------------|--------------------------|
| UCS-SD-128G               | 128 GB SD Card module for UCS  | Supported with Dual Card |
| UCS-SD-64G-S              | 64 GB SD Card module for UCS   | Supported with Dual Card |
| UCS-SD-32G-S              | 32 GB SD Card module for UCS   | Supported with Dual Card |
| UCS-MSTOR-SD <sup>1</sup> | SD module card (holds up to 2) | N/A                      |

#### Notes:

1. Auto included when SD Card is selected

#### Table 12 Available M.2 Options

| Product ID (PID)          | Description                     | Mirroring                                          |
|---------------------------|---------------------------------|----------------------------------------------------|
| UCS-M2-240GB              | 240 GB SATA M.2                 | Supported via SW RAID on Intel<br>PCH <sup>1</sup> |
| UCS-M2-960GB              | 960 GB SATA M.2                 | Supported via SW RAID on Intel PCH <sup>2</sup>    |
| UCS-MSTOR-M2 <sup>3</sup> | M.2 module card (holds up to 2) | N/A                                                |

#### Notes:

- 1. Auto included when SD Card is selected
- 2. VMware does not support SW RAID, so no mirroring options available with VMWare. Drive can still be used as Boot Device
- 3. Auto included when M.2 Drive is selected

## STEP 10 CHOOSE OPTIONAL TRUSTED PLATFORM MODULE

Trusted Platform Module (TPM) is a computer chip or microcontroller that can securely store artifacts used to authenticate the platform or server. These artifacts can include passwords, certificates, or encryption keys. A TPM can also be used to store platform measurements that help ensure that the platform remains trustworthy. Authentication (ensuring that the platform can prove that it is what it claims to be) and attestation (a process helping to prove that a platform is trustworthy and has not been breached) are necessary steps to ensure safer computing in all environments.

#### Table 13 Available TPM Option

| Product ID (PID) | Description                                     |
|------------------|-------------------------------------------------|
| UCSX-TPM2-001    | Trusted Platform Module 1.2 for UCS (SPI-based) |
| UCSX-TPM2-002    | Trusted Platform Module 2.0 for UCS servers     |

#### NOTE:

- 1. The TPM module used in this system conforms to TPM v1.2 and 2.0, as defined by the Trusted Computing Group (TCG). It is also SPI-based.
- TPM installation is supported after-factory. However, a TPM installs with a one-way screw and cannot be replaced, upgraded, or moved to another server. If a server with a TPM is returned, the replacement server must be ordered with a new TPM. If there is no existing TPM in the server, you can install TPM 2.0. Refer to UCS B200 M5 Installation Guide for Installation Location and Instructions

## STEP 11 CHOOSE OPTIONAL INTERNAL USB 3.0 DRIVE

You may order one optional internal USB 3.0 drive. The USB drive ordering information is listed in *Table 14*.

#### Table 14 Available USB Option

| Product ID (PID)  | Description                      |
|-------------------|----------------------------------|
| UCS-USBFLSHB-16GB | UCS Servers 16GB Flash USB Drive |

**NOTE:** A clearance of 0.950 inches (24.1 mm) is required for the USB device to be inserted and removed (see the following figures).

#### Figure 4 USB Clearance

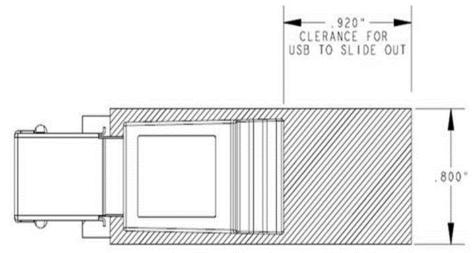

## **STEP 12 CHOOSE OPTIONAL VALUE-ADDED SOFTWARE**

Several software programs are available. Select as desired from Table 15

| Product ID (PID)            | PID Description                                                                                                    |
|-----------------------------|----------------------------------------------------------------------------------------------------|
| Cisco One                   |                                                                                                    |
| C1F2PUCSK9                  | Cisco ONE Foundation Perpetual UCS                                                                                                    |
| C1A1PUCSK9                  | Cisco ONE Enterprise Cloud Perpetual UCS                                                                                                    |
| C1UCS-OPT-OUT               | Cisco One Data Center Compute Opt Out Option                                                                                                    |
| Energy Management (JouleX)  |                                                                                                    |
| CEM-DC-ENERGY               | Cisco Energy Management (JouleX) Data Center License 1 Device                                                                                                    |
| CEM-DC-3Y*1                 | Cisco Energy Management-3 Yr for One DC physical end-device                                                                                                    |
| CEM-DC-PER                  | Perpetual License Key for Cisco Energy Management for DC                                                                                                    |
| UCS Director                |                                                                                                    |
| CUIC-PHY-SERV-BM-U          | Cisco UCS Director Resource Lic - 1 Phy Sevr node bare metal                                                                                                    |
| CUIC-PHY-SERV-U             | Cisco UCS Director Resource Lic - One physical Server node                                                                                                    |
| CUIC-TERM                   | Acceptance of Cisco UCS Director License Terms                                                                                                    |
| UCS Performance Manager     |                                                                                                    |
| UCS-PM-IE                   | UCS Performance Manager                                                                                                    |
| UCS-PM-EE                   | UCS Performance Manager Express                                                                                                    |
| EVAL-UCS-PM-IE              | UCS Performance Manager - 90 days evaluation                                                                                                    |
| EVAL-UCS-PM-EE              | UCS Performance Manager Express - 90 days evaluation                                                                                                    |
| Nexus 1000V for Hyper-V and | vSphere                                                                                                    |
| N1K-VSG-UCS-BUN             | Nexus 1000V Adv Edition for vSphere Paper License Qty 1                                                                                                    |
| UCS Multi-Domain Manager    |                                                                                                    |
| UCS-MDMGR-1S                | UCS Central                                                                                                    |
|                             | <b>NOTE</b> : IF you must order quantity greater than 1 of UCS-MDMGR-1S, you need to reference the UCS Central Per Server Data Sheet to order the standalone PIDs: UCS-MDMGR-LIC= or UCS-MDMGR-1DMN= |
| StorMagic                   |                                                                                                    |
| UCS-STORM-2TB-1S            | StorMagic SvSAN Software License - 2TB - 1 Year SnS                                                                                                    |
| UCS-STORM-2TB-1YR*          | StorMagic SvSAN - Platinum Support - 2TB - 1 Year                                                                                                    |

Table 15 Cisco Value-Added Software

| UCS-STORM-2TB-3S   | StorMagic SvSAN Software License - 2TB - 3 Year SnS           |
|--------------------|---------------------------------------------------------------|
| UCS-STORM-2TB-3YR* | StorMagic SvSAN - Platinum Support - 2TB - 3 Year             |
| UCS-STORM-2TB-5S   | StorMagic SvSAN Software License - 2TB - 5 Year SnS           |
| UCS-STORM-2TB-5YR* | StorMagic SvSAN - Platinum Support - 2TB - 5 Year             |
| UCS-STORM-6TB-1S   | StorMagic SvSAN Software License - 6TB, 1 Node; 1Yr SnS Reqd  |
| UCS-STORM-6TB-1YR* | StorMagic SvSAN - Platinum Support - 6TB - 1 Year             |
| UCS-STORM-6TB-3S   | StorMagic SvSAN Software License - 6TB, 1 Node; 3Yr SnS Reqd  |
| UCS-STORM-6TB-3YR* | StorMagic SvSAN - Platinum Support - 6TB - 3 Year             |
| UCS-STORM-6TB-5S   | StorMagic SvSAN Software License - 6TB, 1 Node; 5Yr SnS Reqd  |
| UCS-STORM-6TB-5YR* | StorMagic SvSAN - Platinum Support - 6TB - 5 Year             |
| UCS-STORM-12TB-1S  | StorMagic SvSAN Software License - 12TB, 1Node; 1Yr SnS Reqd  |
| UCS-STORM-12TB-1Y* | StorMagic SvSAN - Platinum Support - 12TB - 1 Year            |
| UCS-STORM-12TB-3S  | StorMagic SvSAN Software License - 12TB, 1Node; 3Yr SnS Reqd  |
| UCS-STORM-12TB-3Y* | StorMagic SvSAN - Platinum Support - 12TB - 3 Year            |
| UCS-STORM-12TB-5S  | StorMagic SvSAN Software License - 12TB, 1Node; 5Yr SnS Reqd  |
| UCS-STORM-12TB-5Y* | StorMagic SvSAN - Platinum Support - 12TB - 5 Year            |
| UCS-STORM-UTB-1S   | StorMagic SvSAN Software License - Unlimited TB - 1 Yr SnS    |
| UCS-STORM-UTB-1YR* | StorMagic SvSAN - Platinum Support - Unlimited TB - 1 Year    |
| UCS-STORM-UTB-3S   | StorMagic SvSAN Software License - Unlimited TB - 3 Yr SnS    |
| UCS-STORM-UTB-3YR* | StorMagic SvSAN - Platinum Support - Unlimited TB - 3 Year    |
| UCS-STORM-UTB-5S   | StorMagic SvSAN Software License - Unlimited TB $$ - 5 Yr SnS |
| UCS-STORM-UTB-5YR* | StorMagic SvSAN - Platinum Support - Unlimited TB - 5 Year    |
| UCS-STORM-2TA-1S   | StorMagic SvSAN Adv SW License - 2TB, 1 Node; 1Yr SnS Reqd    |
| UCS-STORM-2TA-1Y*  | StorMagic SvSAN - Adv Platinum Support - 2TB - 1 Year         |
| UCS-STORM-2TA-3S   | StorMagic SvSAN Adv SW License - 2TB, 1 Node; 3Yr SnS Reqd    |
| UCS-STORM-2TA-3Y*  | StorMagic SvSAN - Adv Platinum Support - 2TB - 3 Year         |
| UCS-STORM-2TA-5S   | StorMagic SvSAN Adv SW License - 2TB, 1 Node; 5Yr SnS Reqd    |
| UCS-STORM-2TA-5Y*  | StorMagic SvSAN - Adv Platinum Support - 2TB - 5 Year         |
| UCS-STORM-6TA-1S   | StorMagic SvSAN Adv SW License - 6TB, 1 Node; 1Yr SnS Reqd    |
| UCS-STORM-6TA-1Y*  | StorMagic SvSAN - Adv Platinum Support - 6TB - 1 Year         |
| UCS-STORM-6TA-3S   | StorMagic SvSAN Adv SW License - 6TB, 1 Node; 3Yr SnS Reqd    |
| UCS-STORM-6TA-3Y*  | StorMagic SvSAN - Adv Platinum Support - 6TB - 3 Year         |
| UCS-STORM-6TA-5S   | StorMagic SvSAN Adv SW License - 6TB, 1 Node; 5Yr SnS Reqd    |
| UCS-STORM-6TA-5Y*  | StorMagic SvSAN - Adv Platinum Support - 6TB - 5 Year         |
| UCS-STORM-12TA-1S  | StorMagic SvSAN Adv SW License - 12TB, 1 Node; 1Yr SnS Reqd   |
|                    |                                                               |

| UCS-STORM-12TA-1Y* | StorMagic SvSAN - Adv Platinum Support - 12TB - 1 Year       |
|--------------------|--------------------------------------------------------------|
| UCS-STORM-12TA-3S  | StorMagic SvSAN Adv SW License - 12TB, 1 Node; 3Yr SnS Reqd  |
| UCS-STORM-12TA-3Y* | StorMagic SvSAN - Adv Platinum Support - 12TB - 3 Year       |
| UCS-STORM-12TA-5S  | StorMagic SvSAN Adv SW License - 12TB, 1 Node; 5Yr SnS Reqd  |
| UCS-STORM-12TA-5Y* | StorMagic SvSAN - Adv Platinum Support - 12TB - 5 Year       |
| UCS-STORM-UTA-1S   | StorMagic SvSAN Adv SW Lic - Unlim TB, 1Node; 1Yr SnS Reqd   |
| UCS-STORM-UTA-1Y*  | StorMagic SvSAN - Adv Platinum Support - Unlimited TB - 1 Yr |
| UCS-STORM-UTA-3S   | StorMagic SvSAN Adv SW Lic - Unlim TB, 1Node; 3Yr SnS Reqd   |
| UCS-STORM-UTA-3Y*  | StorMagic SvSAN - Adv Platinum Support - Unlimited TB - 3 Yr |
| UCS-STORM-UTA-5S   | StorMagic SvSAN Adv SW Lic - Unlim TB, 1Node; 5Yr SnS Reqd   |
| UCS-STORM-UTA-5Y*  | StorMagic SvSAN - Adv Platinum Support - Unlimited TB - 5 Yr |

Table 15 Cisco Value-Added Software

Notes:

1. PIDs tagged with an asterisk (\*) are Resell of an OEM Vendor's Support. They are required to be added to the associated Product License PID

## **STEP 13 CHOOSE OPTIONAL OPERATING SYSTEMS**

Select as desired from Table 16

To check that your operating system is compatible with the adapter you have selected, please check the Hardware Compatibility List at this URL: http://www.cisco.com/en/US/products/ps10477/prod\_technical\_reference\_list.html

Table 16 Operating Systems Software

| Product ID (PID)         | PID Description                                               |
|--------------------------|---------------------------------------------------------------|
| Microsoft Windows Server |                                                               |
| MSWS-12R2-DC2S           | Windows Server 2012 R2 Datacenter (2 CPU/Unlimited VMs)       |
| MSWS-12R2-DC2S-NS        | Windows Server 2012 R2 Datacen (2 CPU/Unlim VM) No Cisco Svc  |
| MSWS-12R2-ST2S           | Windows Server 2012 R2 Standard (2 CPU/2 VMs)                 |
| MSWS-12R2-ST2S-NS        | Windows Server 2012 R2 Standard (2 CPU/2 VMs) No Cisco SVC    |
| MSWS-12R2-ST2S-RM        | Windows Server 2012 R2 Standard (2 CPU/2 VMs) Recovery Media  |
| MSWS-12R2-DC2S-RM        | Windows Server 2012 R2 Datacen(2 CPU/Unlimited VM) Rec Media  |
| MSWS-16-ST16C            | Windows Server 2016 Standard (16 Cores/2 VMs)                 |
| MSWS-16-ST24C            | Windows Server 2016 Standard (24 Cores/2 VMs)                 |
| MSWS-16-ST16C-NS         | Windows Server 2016 Standard (16 Cores/2 VMs) - No Cisco SVC  |
| MSWS-16-ST24C-NS         | Windows Server 2016 Standard (24 Cores/2 VMs) - No Cisco SVC  |
| MSWS-16-DC16C            | Windows Server 2016 Data Center (16 Cores/Unlimited VMs)      |
| MSWS-16-DC24C            | Windows Server 2016 Data Center (24 Cores/Unlimited VMs)      |
| MSWS-16-DC16C-NS         | Windows Server 2016 DC (16 Cores/Unlim VMs) - No Cisco SVC    |
| MSWS-16-DC24C-NS         | Windows Server 2016 DC (24 Cores/Unlim VMs) - No Cisco SVC    |
| MSWS-16-STA2C            | Windows Server 2016 Standard - Additional 2 Cores             |
| MSWS-16-STA4C            | Windows Server 2016 Standard - Additional 4 Cores             |
| MSWS-16-STA16C           | Windows Server 2016 Standard - Additional 16 Cores            |
| MSWS-16-STA2C-NS         | Windows Server 2016 Stan - Additional 2 Cores - No Cisco SVC  |
| MSWS-16-STA4C- NS        | Windows Server 2016 Stan - Additional 4 Cores - No Cisco SVC  |
| MSWS-16-STA16C-NS        | Windows Server 2016 Stan - Additional 16 Cores - No Cisco SVC |
| MSWS-16-DCA2C            | Windows Server 2016 Data Center - Additional 2 Cores          |
| MSWS-16-DCA4C            | Windows Server 2016 Data Center - Additional 4 Cores          |
| MSWS-16-DCA16C           | Windows Server 2016 Data Center - Additional 16 Cores         |

| MSWS-16-DCA2C-NS  | Windows Server 2016 DC - Additional 2 Cores - No Cisco SVC   |
|-------------------|--------------------------------------------------------------|
| MSWS-16-DCA4C-NS  | Windows Server 2016 DC - Additional 4 Cores - No Cisco SVC   |
| MSWS-16-DCA16C-NS | Windows Server 2016 DC - Additional 16 Cores - No Cisco SVC  |
| Red Hat           |                                                              |
| RHEL-2S2V-1A      | Red Hat Enterprise Linux (1-2 CPU,1-2 VN); 1-Yr Support Req  |
| RHEL-2S2V-3A      | Red Hat Enterprise Linux (1-2 CPU,1-2 VN); 3-Yr Support Req  |
| RHEL-2S-HA-1A     | RHEL High Availability (1-2 CPU); 1-Yr Support Reqd          |
| RHEL-2S-HA-3A     | RHEL High Availability (1-2 CPU); 3-Yr Support Reqd          |
| RHEL-2S-RS-1A     | RHEL Resilent Storage (1-2 CPU); 1-Yr Support Reqd           |
| RHEL-2S-RS-3A     | RHEL Resilent Storage (1-2 CPU); 3-Yr Support Reqd           |
| RHEL-2S-SFS-1A    | RHEL Scalable File System (1-2 CPU); 1-Yr Support Reqd       |
| RHEL-2S-SFS-3A    | RHEL Scalable File System (1-2 CPU); 3-Yr Support Reqd       |
| RHEL-2S2V-1S      | Red Hat Enterprise Linux (1-2 CPU, 1-2 VN); Prem 1-Yr SnS    |
| RHEL-2S2V-1YR*    | Red Hat Enterprise Linux (1-2 CPU,1-2 VN);Premium 24x7 - 1Yr |
| RHEL-2S2V-3S      | Red Hat Enterprise Linux (1-2 CPU, 1-2 VN); Prem 3-Yr SnS    |
| RHEL-2S2V-3YR*    | Red Hat Enterprise Linux (1-2 CPU,1-2 VN);Premium 24x7 - 3Yr |
| RHEL-2S-HA-1S     | RHEL High Availability (1-2 CPU); Premium 1-yr SnS           |
| RHEL-2S-HA-1YR*   | RHEL High Availability (1-2 CPU); Premium 24x7 - 1 Year      |
| RHEL-2S-HA-3S     | RHEL High Availability (1-2 CPU); Premium 3-yr SnS           |
| RHEL-2S-HA-3YR*   | RHEL High Availability (1-2 CPU); Premium 24x7 - 3 Year      |
| RHEL-2S-RS-1S     | RHEL Resilent Storage (1-2 CPU); Premium 1-yr SnS            |
| RHEL-2S-RS-1YR*   | RHEL Resilent Storage (1-2 CPU); Premium 24x7 - 1 Year       |
| RHEL-2S-RS-3S     | RHEL Resilent Storage (1-2 CPU); Premium 3-yr SnS            |
| RHEL-2S-RS-3YR*   | RHEL Resilent Storage (1-2 CPU); Premium 24x7 - 3 Year       |
| RHEL-2S-SFS-1S    | RHEL Scalable File System (1-2 CPU); Premium 1-yr SnS        |
| RHEL-2S-SFS-1YR*  | RHEL Scalable File System (1-2 CPU); Premium 24x7 - 1 Year   |
| RHEL-2S-SFS-3S    | RHEL Scalable File System (1-2 CPU); Premium 3-yr SnS        |
| RHEL-2S-SFS-3YR*  | RHEL Scalable File System (1-2 CPU); Premium 24x7 - 3 Year   |
| Red Hat SAP       |                                                              |
|                   |                                                              |

RHEL-SAPH-PR-1YR

RHEL for SAP Applications - Premium - RH SnS 1 Yr - 2 Socket

| RHEL-SAPH-PR-3YR    | RHEL for SAP Applications - Premium - RH SnS 3 Yr - 2 Socket   |
|---------------------|----------------------------------------------------------------|
| RHEL-SAPH-ST-1YR    | RHEL for SAP Applications - Standard - RH SnS 1 Yr -2 Socket   |
| RHEL-SAPH-ST-3YR    | RHEL for SAP Applications - Standard - RH SnS 3 Yr -2 Socket   |
| RHEL-SAP-2S2V-1S    | RHEL for SAP Apps (1-2 CPU, 1-2 VN); Prem 1-Yr SnS             |
| RHEL-SAP-2S2V-1YR*  | RHEL for SAP Apps (1-2 CPU, 1-2 VN); Premium 24x7 - 1-Yr       |
| RHEL-SAP-2S2V-3S    | RHEL for SAP Apps (1-2 CPU, 1-2 VN); Prem 3-Yr SnS             |
| RHEL-SAP-2S2V-3YR*  | RHEL for SAP Apps (1-2 CPU, 1-2 VN); Premium 24x7 - 3-Yr       |
| RHEL-SAPH-2S2V-1S   | RHEL for SAP Hana (1-2 CPU, 1-2 VN); Prem 1-Yr SnS             |
| RHEL-SAPH-2S2V-1YR* | RHEL for SAP Hana (1-2 CPU, 1-2 VN); Premium 24x7 - 1-Yr       |
| RHEL-SAPH-2S2V-3S   | RHEL for SAP Hana (1-2 CPU, 1-2 VN); Prem 3-Yr SnS             |
| RHEL-SAPH-2S2V-3YR* | RHEL for SAP Hana (1-2 CPU, 1-2 VN); Premium 24x7 - 3-Yr       |
| RHEL-SAPHHAS2S-1S   | RHEL for SAP Hana, HA, SmartM (1-2 CPU & VN); Std 1Yr SnS Reqd |
| RHEL-SAPHHAS2S-1YR* | RHEL for SAP Hana, HA, SmartM (1-2 CPU & VN); Std 5x9 1Yr SnS  |
| RHEL-SAPHHAS2S-3S   | RHEL for SAP Hana, HA, SmartM (1-2 CPU & VN); Std 3Yr SnS Reqd |
| RHEL-SAPHHAS2S-3YR* | RHEL for SAP Hana, HA, SmartM (1-2 CPU & VN); Std 5x9 3Yr SnS  |
| RHEL-SAPHHAP2S-1S   | RHEL for SAP Hana, HA, SmartM (1-2 CPU &VN); Prem 1Yr SnS Reqd |
| RHEL-SAPHHAP2S-1YR* | RHEL for SAP Hana,HA,SmartM(1-2 CPU/VN); Prem 24x7 1Yr SnS     |
| RHEL-SAPHHAP2S-3S   | RHEL for SAP Hana,HA,SmartM (1-2 CPU &VN); Prem 3Yr SnS Reqd   |
| RHEL-SAPHHAP2S-3YR* | RHEL for SAP Hana,HA,SmartM(1-2 CPU/VN);                       |
| VMware              |                                                                |
| VMW-VSP-STD-1A      | VMware vSphere 6 Standard (1 CPU), 1-yr, Support Required      |
| VMW-VSP-STD-3A      | VMware vSphere 6 Standard (1 CPU), 3-yr, Support Required      |
| VMW-VSP-STD-5A      | VMware vSphere 6 Standard (1 CPU), 5-yr, Support Required      |
| VMW-VSP-EPL-3A      | VMware vSphere 6 Ent Plus (1 CPU), 3-yr, Support Required      |
| VMW-VSP-EPL-1A      | VMware vSphere 6 Ent Plus (1 CPU), 1-yr, Support Required      |
| VMW-VSP-EPL-5A      | VMware vSphere 6 Ent Plus (1 CPU), 5-yr, Support Required      |
| VMW-VCS-STD-1A      | VMware vCenter 6 Server Standard, 1 yr support required        |
| VMW-VCS-STD-3A      | VMware vCenter 6 Server Standard, 3 yr support required        |
|                     |                                                                |

VMware vCenter 6 Server Foundation (3 Host), 1 yr supp reqd

VMware vCenter 6 Server Standard, 5 yr support required

VMW-VCS-STD-5A VMW-VCS-FND-1A

| 1 0 5                         |                                                               |
|-------------------------------|---------------------------------------------------------------|
| VMW-VCS-FND-3A                | VMware vCenter 6 Server Foundation (3 Host), 3 yr supp reqd   |
| VMW-VCS-FND-5A                | VMware vCenter 6 Server Foundation (3 Host), 5 yr supp reqd   |
| SLES and SAP Licenses/Support |                                                               |
| SLES-SAP-2S2V-1A              | SLES for SAP Apps (1-2 CPU, 1-2 VM); 1-Yr Support Reqd        |
| SLES-SAP-2SUV-1A              | SLES for SAP Apps (1-2 CPU, UnI VM); 1-Yr Support Reqd        |
| SLES-SAP-2S2V-3A              | SLES for SAP Apps (1-2 CPU, 1-2 VM); 3-Yr Support Reqd        |
| SLES-SAP-2SUV-3A              | SLES for SAP Apps (1-2 CPU, UnI VM); 3-Yr Support Reqd        |
| SLES-SAP-2S2V-5A              | SLES for SAP Apps (1-2 CPU, 1-2 VM); 5-Yr Support Reqd        |
| SLES-SAP-2SUV-5A              | SLES for SAP Apps (1-2 CPU, UnI VM); 5-Yr Support Reqd        |
| SLES-SAP-2S2V-1S              | SLES for SAP Apps (1-2 CPU, 1-2 VM); Priority 1-Yr SnS        |
| SLES-SAP-2S2V-1YR*            | SUSE for SAP Apps; (1-2 CPU,1-2 VM); Prio SnS 24x7 - 1 Year   |
| SLES-SAP-2SUV-1S              | SLES for SAP Apps (1-2 CPU, UnI VM); Priority 1-Yr SnS        |
| SLES-SAP-2SUV-1YR*            | SUSE for SAP Apps; (1-2 CPU, UnI VM); Prio SnS 24x7 - 1 Year  |
| SLES-SAP-2S2V-3S              | SLES for SAP Apps (1-2 CPU, 1-2 VM); Priority 3-Yr SnS        |
| SLES-SAP-2S2V-3YR*            | SUSE for SAP Apps; (1-2 CPU,1-2 VM); Prio SnS 24x7 - 3 Year   |
| SLES-SAP-2SUV-3S              | SLES for SAP Apps (1-2 CPU, UnI VM); Priority 3-Yr SnS        |
| SLES-SAP-2SUV-3YR*            | SUSE for SAP Apps; (1-2 CPU, UnI VM); Prio SnS 24x7 - 3 Year  |
| SLES-SAP-2S2V-5S              | SLES for SAP Apps (1-2 CPU, 1-2 VM); Priority 5-Yr SnS        |
| SLES-SAP-2S2V-5YR*            | SUSE for SAP Apps; (1-2 CPU,1-2 VM); Prio SnS 24x7 - 5 Year   |
| SLES-SAP-2SUV-5S              | SLES for SAP Apps (1-2 CPU, UnI VM); Priority 5-Yr SnS        |
| SLES-SAP-2SUV-5YR*            | SUSE for SAP Apps; (1-2 CPU, UnI VM); Prio SnS 24x7 - 5 Year  |
| SUSE SLES                     |                                                               |
| SLES-2S2V-1A                  | SUSE Linux Enterprise Svr (1-2 CPU,1-2 VM); 1-Yr Support Req  |
| SLES-2SUV-1A                  | SUSE Linux Enterprise Svr (1-2 CPU, UnI VM); 1-Yr Support Req |
| SLES-2S2V-3A                  | SUSE Linux Enterprise Svr (1-2 CPU,1-2 VM); 3-Yr Support Req  |
| SLES-2SUV-3A                  | SUSE Linux Enterprise Svr (1-2 CPU, UnI VM); 3-Yr Support Req |
| SLES-2S2V-5A                  | SUSE Linux Enterprise Svr (1-2 CPU,1-2 VM); 5-Yr Support Req  |
| SLES-2SUV-5A                  | SUSE Linux Enterprise Svr (1-2 CPU, UnI VM); 5-Yr Support Req |
| SLES-2S2V-1S                  | SUSE Linux Enterprise Svr (1-2 CPU,1-2 VM); Prio 1-Yr SnS     |
| SLES-2S2V-1YR*                | SUSE Linux Entp Svr (1-2 CPU,1-2 VM); Prio SnS 24x7 - 1 Year  |
|                               |                                                               |

| SLES-2SUV-1S    | SUSE Linux Enterprise Svr (1-2 CPU, UnI VM); Prio 1-Yr SnS    |
|-----------------|---------------------------------------------------------------|
| SLES-2SUV-1YR*  | SUSE Linux Entp Svr (1-2 CPU, UnI VM); Prio SnS 24x7 - 1 Year |
| SLES-2S2V-3S    | SUSE Linux Enterprise Svr (1-2 CPU,1-2 VM); Prio 3-Yr SnS     |
| SLES-2S2V-3YR*  | SUSE Linux Entp Svr (1-2 CPU,1-2 VM); Prio SnS 24x7 - 3 Year  |
| SLES-2SUV-3S    | SUSE Linux Enterprise Svr (1-2 CPU, UnI VM); Prio 3-Yr SnS    |
| SLES-2SUV-3YR*  | SUSE Linux Entp Svr (1-2 CPU, Unl VM); Prio SnS 24x7 - 3 Year |
| SLES-2S2V-5S    | SUSE Linux Enterprise Svr (1-2 CPU,1-2 VM); Prio 5-Yr SnS     |
| SLES-2S2V-53    | • • • •                                                       |
|                 | SUSE Linux Entp Svr (1-2 CPU,1-2 VM); Prio SnS 24x7 - 5 Year  |
| SLES-2SUV-5S    | SUSE Linux Enterprise Svr (1-2 CPU, UnI VM); Prio 5-Yr SnS    |
| SLES-2SUV-5YR*  | SUSE Linux Entp Svr (1-2 CPU, UnI VM); Prio SnS 24x7 - 5 Year |
| SLES-2S-HA-1S   | SUSE Linux High Availability Ext (1-2 CPU); 1yr SnS           |
| SLES-2S-HA-1YR* | SUSE Linux High Avail Ext (1-2 CPU); Inherited SnS - 1 Year   |
| SLES-2S-HA-3S   | SUSE Linux High Availability Ext (1-2 CPU); 3yr SnS           |
| SLES-2S-HA-3YR* | SUSE Linux High Avail Ext (1-2 CPU); Inherited SnS - 3 Year   |
| SLES-2S-HA-5S   | SUSE Linux High Availability Ext (1-2 CPU); 5yr SnS           |
| SLES-2S-HA-5YR* | SUSE Linux High Avail Ext (1-2 CPU); Inherited SnS - 1 Year   |
| SLES-2S-GC-1S   | SUSE Linux GEO Clustering for HA (1-2 CPU); 1yr Sns           |
| SLES-2S-GC-1YR* | SUSE Linux Geo Clustering (1-2 CPU); Inherited SnS - 1 Year   |
| SLES-2S-GC-3S   | SUSE Linux GEO Clustering for HA (1-2 CPU); 3yr SnS           |
| SLES-2S-GC-3YR* | SUSE Linux Geo Clustering (1-2 CPU); Inherited SnS - 3 Year   |
| SLES-2S-GC-5S   | SUSE Linux GEO Clustering for HA (1-2 CPU); 5yr SnS           |
| SLES-2S-GC-5YR* | SUSE Linux Geo Clustering (1-2 CPU); Inherited SnS - 5 Year   |
| SLES-2S-LP-1S   | SUSE Linux Live Patching Add-on (1-2 CPU); 1yr SnS Required   |
| SLES-2S-LP-1YR* | SUSE Linux Live Patching Add-on (1-2 CPU); Inherited SnS 1 Yr |
| SLES-2S-LP-3S   | SUSE Linux Live Patching Add-on (1-2 CPU); 3yr SnS Required   |
| SLES-2S-LP-3YR* | SUSE Linux Live Patching Add-on (1-2 CPU); Inherited SnS 3 Yr |

## **STEP 14 CHOOSE OPTIONAL OPERATING SYSTEM MEDIA KIT**

Select the optional operating system media listed in Table 17

#### Table 17 OS Media

| Product ID (PID)  | PID Description                                              |
|-------------------|--------------------------------------------------------------|
| MSWS-12R2-ST2S-RM | Windows Server 2012 R2 Standard (2 CPU/2 VMs) Recovery Media |
| MSWS-12R2-DC2S-RM | Windows Server 2012 R2 Datacen(2 CPU/Unlimited VM) Rec Media |
| MSWS-16-ST16C-RM  | Windows Server 2016 Stan (16 Cores/2 VMs) - Recovery Media   |
| MSWS-16-ST24C-RM  | Windows Server 2016 Stan (24 Cores/2 VMs) - Recovery Media   |
| MSWS-16-DC16C-RM  | Windows Server 2016 DC (16 Cores/Unlim VMs) - Recovery Media |
| MSWS-16-DC24C-RM  | Windows Server 2016 DC (24 Cores/Unlim VMs) - Recovery Media |

## **STEP 15 CHOOSE SERVICE and SUPPORT LEVEL**

A variety of service options are available, as described in this section.

#### Unified Computing Warranty, No Contract

If you have noncritical implementations and choose to have no service contract, the following coverage is supplied:

- Three-year parts coverage.
- Next business day (NBD) parts replacement eight hours a day, five days a week.
- 90-day software warranty on media.
- Downloads of BIOS, drivers, and firmware updates.

• UCSM updates for systems with Unified Computing System Manager. These updates include minor enhancements and bug fixes that are designed to maintain the compliance of UCSM with published specifications, release notes, and industry standards.

#### Unified Computing Support Service

For support of the entire Unified Computing System, Cisco offers the Cisco Smart Net Total Care for UCS Service. This service provides expert software and hardware support to help sustain performance and high availability of the unified computing environment. Access to Cisco Technical Assistance Center (TAC) is provided around the clock, from anywhere in the world

For systems that include Unified Computing System Manager, the support service includes downloads of UCSM upgrades. The Cisco Smart Net Total Care for UCS Service includes flexible hardware replacement options, including replacement in as little as two hours. There is also access to Cisco's extensive online technical resources to help maintain optimal efficiency and uptime of the unified computing environment. For more information please refer to the following url: <u>http://www.cisco.com/c/en/us/services/technical/smart-net-total-care.html?stickynav=1</u>You can choose a desired service listed in *Table 18*.

| Service SKU        | Service Level GSP | On Site? | Description             |
|--------------------|-------------------|----------|-------------------------|
| CON-PREM-SBB200M5  | C2P               | Yes      | SNTC 24X7X2OS           |
| CON-UCSD8-SBB200M5 | UCSD8             | Yes      | UC SUPP DR 24X7X2OS*    |
| CON-C2PL-SBB200M5  | C2PL              | Yes      | LL 24X7X2OS**           |
| CON-OSP-SBB200M5   | C4P               | Yes      | SNTC 24X7X4OS           |
| CON-UCSD7-SBB200M5 | UCSD7             | Yes      | UCS DR 24X7X4OS*        |
| CON-C4PL-SBB200M5  | C4PL              | Yes      | LL 24X7X4OS**           |
| CON-USD7L-SBB200M5 | USD7L             | Yes      | LLUCS HW DR 24X7X4OS*** |
| CON-OSE-SBB200M5   | C4S               | Yes      | SNTC 8X5X4OS            |
| CON-UCSD6-SBB200M5 | UCSD6             | Yes      | UC SUPP DR 8X5X4OS*     |

#### Table 18 Unified Computing Support Service

| Service SKU        | Service Level GSP | On Site? | Description        |
|--------------------|-------------------|----------|--------------------|
| CON-SNCO-SBB200M5  | SNCO              | Yes      | SNTC 8x7xNCDOS**** |
| CON-OS-SBB200M5    | CS                | Yes      | SNTC 8X5XNBDOS     |
| CON-UCSD5-SBB200M5 | UCSD5             | Yes      | UCS DR 8X5XNBDOS*  |
| CON-S2P-SBB200M5   | S2P               | No       | SNTC 24X7X2        |
| CON-S2PL-SBB200M5  | S2PL              | No       | LL 24X7X2**        |
| CON-SNTP-SBB200M5  | SNTP              | No       | SNTC 24X7X4        |
| CON-SNTPL-SBB200M5 | SNTPL             | No       | LL 24X7X4**        |
| CON-SNTE-SBB200M5  | SNTE              | No       | SNTC 8X5X4         |
| CON-SNC-SBB200M5   | SNC               | No       | SNTC 8x7xNCD****   |
| CON-SNT-SBB200M5   | SNT               | No       | SNTC 8X5XNBD       |
| CON-SW-SBB200M5    | SW                | No       | SNTC NO RMA        |

#### Table 18 Unified Computing Support Service

Note: For PID UCSB-B200-M5-U, select Service SKU with BB200M5U suffix (Example: CON-PREM- BB200M5U)

For PID UCSB-B200-M5-CH, select Service SKU with B200M5CH suffix (Example: CON-PREM- B200M5CH)

\*Includes Drive Retention (see below for full description)

\*\*Includes Local Language Support (see below for full description) - Only available in China and Japan

\*\*\*Includes Local Language Support and Drive Retention - Only available in China and Japan

\*\*\*\*Available in China Only

Smart Net Total Care for Cisco UCS Onsite Troubleshooting Service

For faster parts replacement than is provided with the standard Cisco Unified Computing System warranty, Cisco offers the Cisco Smart Net Total Care for UCS Hardware Only Service. You can choose from two levels of advanced onsite parts replacement coverage in as little as four hours. Smart Net Total Care for UCS Hardware Only Service provides remote access any time to Cisco support professionals who can determine if a return materials authorization (RMA) is required. You can choose a desired service listed in *Table 19*.

| Table 10 | SNITC for Cicco | LICC Opcito | Troublochooting | Sorvico | (PID UCSB-B200-M5) |
|----------|-----------------|-------------|-----------------|---------|--------------------|
|          |                 | UC3 UIBILE  | TTOUDIESHOOLIHU | Service |                    |
|          |                 |             |                 |         | (                  |

| Service SKU        | Service Level GSP | On Site? | Description           |
|--------------------|-------------------|----------|-----------------------|
| CON-UCW7-SBB200M5  | UCW7              | Yes      | UCS HW 24X7X4OS       |
| CON-UCWD7-SBB200M  | UCWD7             | Yes      | UCS HW+DR 24X7X4OS*   |
| CON-UCW7L-SBB200M5 | UCW7L             | Yes      | LL UCS 24X7X4OS**     |
| CON-UWD7L-SBB200M5 | UWD7L             | Yes      | LL UCS DR 24X7X4OS*** |

#### Table 19 SNTC for Cisco UCS Onsite Troubleshooting Service (PID UCSB-B200-M5)

| CON-UCW5-SBB200M5 | UCW5  | Yes | UCS HW 8X5XNBDOS     |
|-------------------|-------|-----|----------------------|
| CON-UCWD5-SBB200M | UCWD5 | Yes | UCS HW+DR 8X5XNBDOS* |

Note: For PID UCSB-B200-M5-U, select Service SKU with BB200M5U suffix (Example: CON-PREM- BB200M5U)

For PID UCSB-B200-M5-CH, select Service SKU with B200M5CH suffix (Example: CON-PREM- B200M5CH)

\*Includes Drive Retention (see below for description)

\*\*Includes Local Language Support (see below for full description) – Only available in China and Japan

\*\*\*Includes Local Language Support and Drive Retention – Only available in China and Japan

#### Partner Support Service for UCS

Cisco Partner Support Service (PSS) is a Cisco Collaborative Services service offering that is designed for partners to deliver their own branded support and managed services to enterprise customers. Cisco PSS provides partners with access to Cisco's support infrastructure and assets to help them:

- Expand their service portfolios to support the most complex network environments
- · Lower delivery costs
- · Deliver services that increase customer loyalty

PSS options enable eligible Cisco partners to develop and consistently deliver high-value technical support that capitalizes on Cisco intellectual assets. This helps partners to realize higher margins and expand their practice.

PSS is available to all Cisco PSS partners.

The two Partner Unified Computing Support Options include:

- Partner Support Service for UCS
- Partner Support Service for UCS Hardware Only

PSS for UCS provides hardware and software support, including triage support for third party software, backed by Cisco technical resources and level three support. You can choose a desired service listed in *Table 20*.

| Service SKU        | Service Level GSP | On Site? | Description        |
|--------------------|-------------------|----------|--------------------|
| CON-PSJ8-SBB200M5  | PSJ8              | Yes      | UCS PSS 24X7X2 OS  |
| CON-PSJ7-SBB200M5  | PSJ7              | Yes      | UCS PSS 24X7X4 OS  |
| CON-PSJD7-SBB200M5 | PSJD7             | Yes      | UCS PSS 24X7X4 DR* |
| CON-PSJ6-SBB200M5  | PSJ6              | Yes      | UCS PSS 8X5X4 OS   |

#### Table 20 PSS for UCS (PID UCSB-B200-M5)

#### Table 20 PSS for UCS (PID UCSB-B200-M5)

| CON-PSJD6-SBB200M5 | PSJD6 | Yes | UCS PSS 8X5X4 DR*    |
|--------------------|-------|-----|----------------------|
| CON-PSJ4-SBB200M5  | PSJ4  | No  | UCS SUPP PSS 24X7X2  |
| CON-PSJ3-SBB200M5  | PSJ3  | No  | UCS SUPP PSS 24X7X4  |
| CON-PSJ2-SBB200M5  | PSJ2  | No  | UCS SUPP PSS 8X5X4   |
| CON-PSJ1-SBB200M5  | PSJ1  | No  | UCS SUPP PSS 8X5XNBD |

Note: For PID UCSB-B200-M5-U, select Service SKU with BB200M5U suffix (Example: CON-PREM- BB200M5U) For PID UCSB-B200-M5-CH, select Service SKU with B200M5CH suffix (Example: CON-PREM- B200M5CH) \*Includes Drive Retention (see below for description)

#### PSS for UCS Hardware Only

PSS for UCS Hardware Only provides customers with replacement parts in as little as two hours and provides remote access any time to Partner Support professionals who can determine if a return materials authorization (RMA) is required. You can choose a desired service listed in *Table 21* 

#### Table 21 PSS for UCS Hardware Only (PID UCSB-B200-M5)

| Service SKU                                                                                         | Service Level GSP | On Site? | Description          |
|----------------------------------------------------------------------------------------------------|-------------------|----------|----------------------|
| CON-PSW7-SBB200M5                                                                                   | PSW7              | Yes      | UCS W PSS 24X7X4 OS  |
| CON-PSWD7-SBB200M5                                                                                  | PSWD7             | Yes      | UCS W PSS 24X7X4 DR* |
| CON-PSW6-SBB200M5                                                                                   | PSW6              | Yes      | UCS W PSS 8X5X4 OS   |
| CON-PSWD6-SBB200M5                                                                                  | PSWD6             | Yes      | UCS W PSS 8X5X4 DR*  |
| CON-PSW4-SBB200M5                                                                                   | PSW4              | No       | UCS W PL PSS 24X7X2  |
| CON-PSW3-SBB200M5                                                                                   | PSW3              | No       | UCS W PL PSS 24X7X4  |
| CON-PSW2-SBB200M5                                                                                   | PSW2              | No       | UCS W PL PSS 8X5X4   |
| Note: For PID UCSB-B200-M5-U, select Service SKU with BB200M5U suffix (Example: CON-PREM- BB200M5U) |                   |          |                      |
| For PID UCSB-B200-M5-CH, select Service SKU with B200M5CH suffix (Example: CON-PREM- B200M5CH)      |                   |          | ON-PREM- B200M5CH)   |
| *Includes Drive Retention (see below for description)                                               |                   |          |                      |

#### **Unified Computing Combined Support Service**

Combined Services makes it easier to purchase and manage required services under one contract. SNTC services for UCS help increase the availability of your vital data center infrastructure and realize the most value from your unified computing investment. The more benefits you realize from the Cisco Unified Computing System (Cisco UCS), the more important the technology becomes to your business. These services allow you to:

- · Optimize the uptime, performance, and efficiency of your UCS
- · Protect your vital business applications by rapidly identifying and addressing issues
- · Strengthen in-house expertise through knowledge transfer and mentoring
- Improve operational efficiency by allowing UCS experts to augment your internal staff resources

• Enhance business agility by diagnosing potential issues before they affect your operations You can choose a desired service listed in *Table 22*.

#### Table 22 Combined Support Service for UCS (PID UCSB-B200-M5)

| NCF2P | Yes                                                    | CMB SVC 24X7X2OS                         |
|-------|--------------------------------------------------------|------------------------------------------|
| NCF4P | Yes                                                    | CMB SVC 24X7X4OS                         |
| NCF4S | Yes                                                    | CMB SVC 8X5X4OS                          |
| NCFCS | Yes                                                    | CMB SVC 8X5XNBDOS                        |
| NCF2  | No                                                     | CMB SVC 24X7X2                           |
| NCFP  | No                                                     | CMB SVC 24X7X4                           |
| NCFE  | No                                                     | CMB SVC 8X5X4                            |
| NCFT  | No                                                     | CMB SVC 8X5XNBD                          |
| NCFW  | No                                                     | CMB SVC SW                               |
|       | NCF4S<br>NCFCS<br>NCF2<br>NCFP<br>NCFE<br>NCFT<br>NCFW | NCF4SYesNCFCSYesNCF2NoNCFPNoNCFENoNCFTNo |

Note: For PID UCSB-B200-M5-U, select Service SKU with BB200M5U suffix (Example: CON-PREM- BB200M5U) For PID UCSB-B200-M5-CH, select Service SKU with B200M5CH suffix (Example: CON-PREM- B200M5CH)

#### **UCS Drive Retention Service**

With the Cisco Unified Computing Drive Retention Service, you can obtain a new disk drive in exchange for a faulty drive without returning the faulty drive.

Sophisticated data recovery techniques have made classified, proprietary, and confidential information vulnerable, even on malfunctioning disk drives. The Drive Retention service enables you to retain your drives and ensures that the sensitive data on those drives is not compromised, which reduces the risk of any potential liabilities. This service also enables you to comply with regulatory, local, and federal requirements.

If your company has a need to control confidential, classified, sensitive, or proprietary data, you might want to consider one of the Drive Retention Services listed in the above tables (where available)

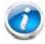

**NOTE:** Cisco does not offer a certified drive destruction service as part of this service.

#### Local Language Technical Support for UCS

Where available, and subject to an additional fee, local language support for calls on all assigned severity levels may be available for specific product(s) - see tables above.

For a complete listing of available services for Cisco Unified Computing System, see the following URL: http://www.cisco.com/en/US/products/ps10312/serv\_group\_home.html

# **Upgrades and Spares PID**

This section lists the upgrade and servicing-related parts for the UCS B200 M5 server. Some of these parts are configured with every server or with every UCS 5108 blade server chassis, and some may be ordered when needed or may be ordered and kept on hand as spares for future use.

| Table 23 | Upgrades | and S | pares | PIDs |
|----------|----------|-------|-------|------|
|----------|----------|-------|-------|------|

| Product ID (PID)  | Description                                                                                  |
|-------------------|----------------------------------------------------------------------------------------------|
| UCSB-LSTOR-BK=    | 2.5-inch HDD Blanking Panel <sup>1</sup>                                                     |
| UCSB-HS-M5-F=     | CPU Heat Sink for UCS B-Series M5 CPU socket (Front)                                         |
| UCSB-HS-M5-R=     | CPU Heat Sink for UCS B-Series M5 CPU socket (Rear)1                                         |
| UCS-DIMM-BLK=     | UCS DIMM Blanks1                                                                             |
| N20-BKVM=         | KVM local IO cable for UCS servers console port                                              |
| UCS-CPU-TIM=      | CPU thermal interface material syringe for M5 server HS seal <sup>2</sup>                    |
| UCSX-HSCK=        | UCS Processor Heat Sink Cleaning Kit (when replacing a CPU) <sub>2</sub>                     |
| UCS-CPUAT=        | CPU Assembly Tool for M5 Servers                                                             |
| UCS-M5-CPU-CAR=   | UCS M5 CPU Carrier                                                                           |
| UCS-MSTOR-SD=     | SD module card (holds up to 2)                                                               |
| UCS-MSTOR-M2=     | M.2 module card (holds up to 2)                                                              |
| UCSB-MRAID12G=    | Cisco FlexStorage 12G SAS RAID controller with drive bays                                    |
| UCSB-MRAID12G-HE= | Cisco FlexStorage 12G SAS RAID controller with 1 GB flash-backed write cache with drive bays |
| UCSB-LSTOR-PT=    | Cisco FlexStorage NVME Passthrough module with HDD cage                                      |

#### Notes:

1. This part is included/configured with the UCS B200 M5 server when shipped from factory

2. This part is included with the purchase of options or spare CPU or CPU Processors kit.

Please refer to the UCS B200 M5 Installation Guide for installation procedures.

# UCS B200 M5 INTERNALS

A top view of the UCS B200 M5 system board is shown in Figure 5.

#### Figure 5 UCS B200 M5 System Board

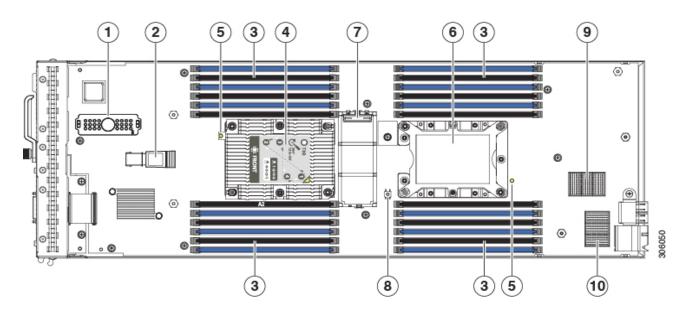

| 1 | Front mezzanine connector        | 2  | USB connector (populated)                   |
|---|----------------------------------|----|---------------------------------------------|
|   |                                  |    | An internal USB 3.0 port is supported. A 16 |
|   |                                  |    | GB USB drive (UCS-USBFLSHB-16GB) is         |
|   |                                  |    | available from Cisco. A clearance of 0.950  |
|   |                                  |    | inches (24.1 mm) is required for the USB    |
|   |                                  |    | device to be inserted and removed.          |
| 3 | DIMM slots                       | 4  | CPU 1 socket (populated)                    |
| 5 | CPU heat sink install guide pins | 6  | CPU 2 socket                                |
| 7 | Mini storage connector           | 8  | Diagnostic button                           |
| 9 | mLOM connector                   | 10 | Rear mezzanine connector                    |

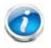

**Note**: When the front mezzanine storage module is installed, the USB connector is underneath it. Use the small cutout opening in the storage module to visually determine the location of the USB connector when you need to insert a USB drive. When the NVIDIA GPU is installed in the front mezzanine slot, you cannot see the USB connector.

# MEMORY CONFIGURATION AND MIRRORING

When Memory Mirroring PID (N01-MMIRROR) is selected in *Table 4 Available DDR4 DIMMs, page 11*, the DIMMS will be placed as shown in the below table by the factory

Each CPU has six DIMM channels:

CPU1 has channels A, B, C, D, E, and F

CPU2 has channels G, H, J, K, L, and M

Each DIMM channel has two slots: slot 1 and slot 2. The blue-colored DIMM slots are for slot 1 and the black slots for slot 2.

As an example, DIMM slots A1, B1, C1, D1, E1, and F1 belong to slot 1, while A2, B2, C2, D2, E2, and F2 belong to slot 2.

*Figure 6* Shows how slots and channels are physically laid out on the motherboard. The DIMM slots on the right half of the motherboard (channels A, B, C, D, E, and F) are associated with CPU 1, while the DIMM slots on the left half of the motherboard (channels G, H, J, K, L, and M) are associated with CPU 2. The slot 1 (blue) DIMM slots are always located farther away from a CPU than the corresponding slot 2 (black) slots. Slot 1 slots (blue) are populated before slot 2 slots (black).

Figure 6 Figure: Physical Layout of CPU DIMM Channels and Slots

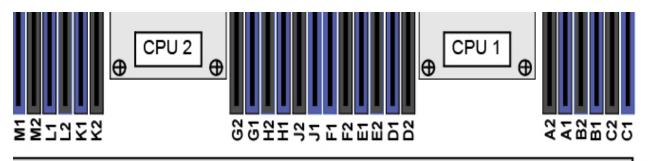

# Front of Server

When considering the memory configuration of your server, consider the following items:

- Each channel has two DIMM slots (for example, channel A = slots A1 and A2).
  - A channel can operate with one or two DIMMs installed.
  - If a channel has only one DIMM, populate slot 1 first (the blue slot).
- When both CPUs are installed, populate the DIMM slots of each CPU identically.
  - Fill blue slots in the channels first: C1, F1, B1, E1, A1, D1\_
  - For CPU 1 A1, B1, C1, D1, E1, F1. For CPU 2 G1, H1, J1, K1, M1, N1
  - Fill black slots in the channels second: C2, F2, B2, E2, A2, D2<u>A2, B2, C2, D2, E2, F2</u> For CPU 2 G2, H2, J2, K2, M2, N2

305983

- Any DIMM installed in a DIMM socket for which the CPU is absent is not recognized.
- Observe the DIMM mixing rules shown in Table 24.

| DIMM Parameter                                  | DIMMs in the Same Channel                                   | DIMM in the Same Slot <sup>1</sup>                             |
|-------------------------------------------------|-------------------------------------------------------------|----------------------------------------------------------------|
| DIMM Capacity                                   |                                                             |                                                                |
| RDIMM = 16, 32, 64, or 128 GB<br>LRDIMM = 64 GB | DIMMs in the same channel (for example, A1 and A2) can have | For best performance, DIMMs in the same slot (for example, A1, |
| TSV-RDIMM = 64 GB_                              | different capacities.                                       | B1, C1, D1, E1, F1) should have the same capacity.             |
|                                                 | Do not mix TSV-RDIMMS with                                  | Do not mix TSV-RDIMMS with<br>LRDIMMs nor RDIMMs               |
| DIMM Speed 2666-MHz                             | DIMMs will run at the lowest speed of the CPU installed     | DIMMs will run at the lowest speed of the CPU installed        |
| DIMM Type                                       |                                                             |                                                                |
| TSV-RDIMMS, RDIMMs, or<br>LRDIMMs               | Do not mix DIMM types in a                                  | Do not mix DIMM types in a slot                                |

#### Table 24 DIMM Rules for B200 M5 Servers

#### Notes:

1. Although different DIMM capacities can exist in the same slot, this will result in less than optimal performance. For optimal performance, all DIMMs in the same slot should be identical.

#### **Memory Mirroring**

When Memory Mirroring PID (N01-MMIRROR) is selected in STEP X: CHOOSE MEMORY, TABLE, the DIMMS will be placed as shown in the below table by the factory

- Select 4, 6, 8, 12 identical DIMMS per CPU.
- If only 1 CPU is selected, please refer only to the CPU 1 DIMM Placement columns in the below Table.

| Number of DIMMs<br>per CPU | CPU 1 DIMM Placement in Channels (for identical ranked DIMMS) | CPU 2 DIMM Placement in Channels (for<br>identical ranked DIMMS) |
|----------------------------|---------------------------------------------------------------|------------------------------------------------------------------|
| 4                          | (A1, B1); (D1, E1)                                            | (G1, H1); (K1, L1)                                               |
| 6                          | (A1, B1, C1); (D1, E1, F1)                                    | (G1, H1, J1); (K1, L1, M1)                                       |
| 8                          | (A1, A2, B1, B2); (D1, D2, E1, E2)                            | (G1, G2, H1, H2); (K1, K2, L1, L2);                              |
| 12                         | (A1, A2, B1, B2, C1, C2); (D1, D2, E1, E2, F1, F2)            | (G1, G2, H1, H2, J1, J2); (K1, K2, L1, L2, M1, M2)               |

# **PHYSICAL SPECIFICATIONS**

#### Table 25 UCS B200 M5 Dimensions and Weight

| Parameter | Value                                                                                                    |
|-----------|----------------------------------------------------------------------------------------------------|
| Height    | 1.95 in. (50 mm)                                                                                                    |
| Width     | 8.00 in.(203 mm)                                                                                                    |
| Depth     | 24.4 in. (620 mm)                                                                                                    |
| Weight    | <ul> <li>Base server weight<br/>(no HDDs, no CPUs, no DIMMs, no mezzanine adapters or memory) = 9.51 lbs (4.31 kg)</li> <li>Minimally configured server</li> </ul> |
|           | Fully configured server                                                                                                    |

# **POWER SPECIFICATIONS**

For configuration-specific power specifications, use the Cisco UCS Power Calculator at:

http://ucspowercalc.cisco.com

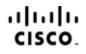

Americas Headquarters Cisco Systems, Inc. San Jose, CA Asia Pacific Headquarters Cisco Systems (USA) Pte. Ltd. Singapore Europe Headquarters Cisco Systems International BV Amsterdam, The Netherlands

Cisco has more than 200 offices worldwide. Addresses, phone numbers, and fax numbers are listed on the Cisco Website at www.cisco.com/go/offices.

Cisco and the Cisco Logo are trademarks of Cisco Systems, Inc. and/or its affiliates in the U.S. and other countries. A listing of Cisco's trademarks can be found at www.cisco.com/go/trademarks. Third party trademarks mentioned are the property of their respective owners. The use of the word partner does not imply a partnership relationship between Cisco and any other company. (1005R)